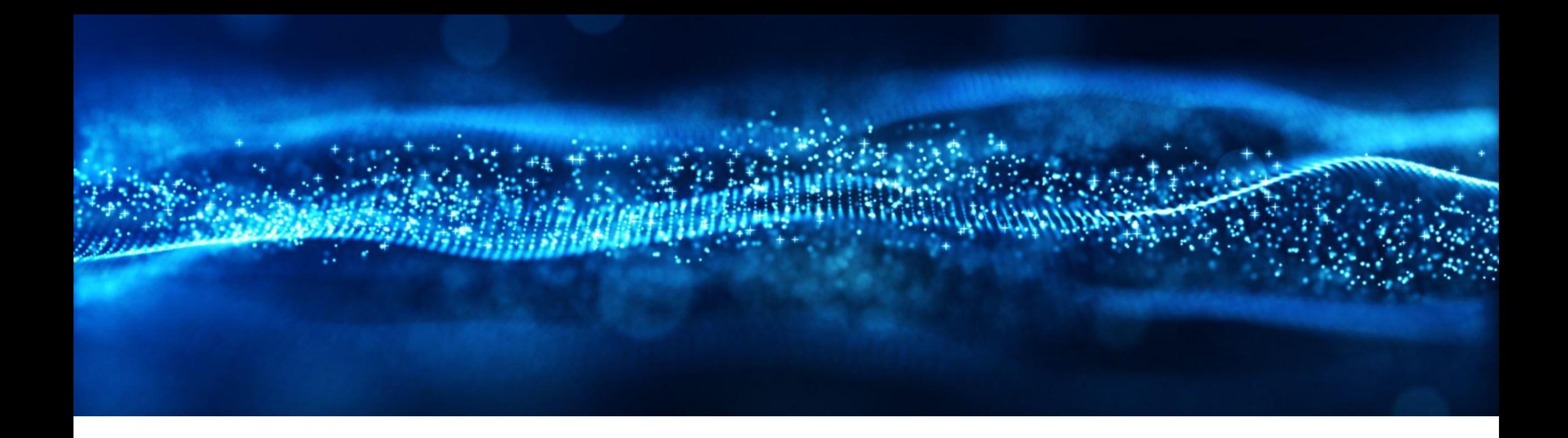

## **2308 Release Feature Overview and Q&A – SAP Business Network**

Jim Cameron 09 August 2023

PUBLIC

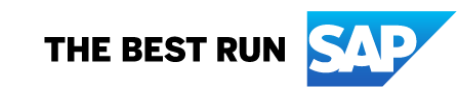

#### **Important notice**

The information in this presentation is confidential and proprietary to SAP and may not be disclosed without the permission of SAP. Except for your obligation to protect confidential information, this presentation is not subject to your license agreement or any other service or subscription agreement with SAP. SAP has no obligation to pursue any course of business outlined in this presentation or any related document, or to develop or release any functionality mentioned therein.

This presentation, or any related document and SAP's strategy and possible future developments, products and or platforms directions and functionality are all subject to change and may be changed by SAP at any time for any reason without notice. The information in this presentation is not a commitment, promise or legal obligation to deliver any material, code or functionality. This presentation is provided without a warranty of any kind, either express or implied, including but not limited to, the implied warranties of merchantability, fitness for a particular purpose, or non-infringement. This presentation is for informational purposes and may not be incorporated into a contract. SAP assumes no responsibility for errors or omissions in this presentation, except if such damages were caused by SAP's intentional or gross negligence.

All forward-looking statements are subject to various risks and uncertainties that could cause actual results to differ materially from expectations. Readers are cautioned not to place undue reliance on these forward-looking statements, which speak only as of their dates, and they should not be relied upon in making purchasing decisions.

#### **Agenda**

On24 Platform Meeting Logistics

General Information for 2308 Release

Key Feature Discussions

- General items
- Supply Chain
- Network Procurement

Reminders

#### **Logistics**

#### **During the session, access the following for:**

- Questions & Answers
	- Type in question, click Submit
- Resources
	- To view links to Readiness portal, online Help, webcast FAQs, and product roadmaps
- **E** Media Player
	- If not already visible when the speaker starts video playback, click the Media Player button on the bottom of the screen to see the video.
	- The Media Player window may be "hidden" behind other windows if you have multiple open

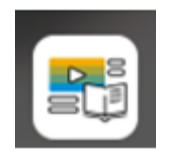

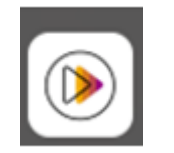

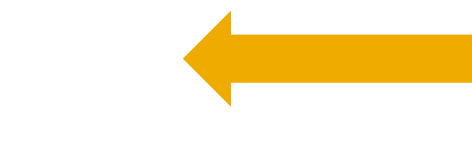

#### **General Information Session Materials**

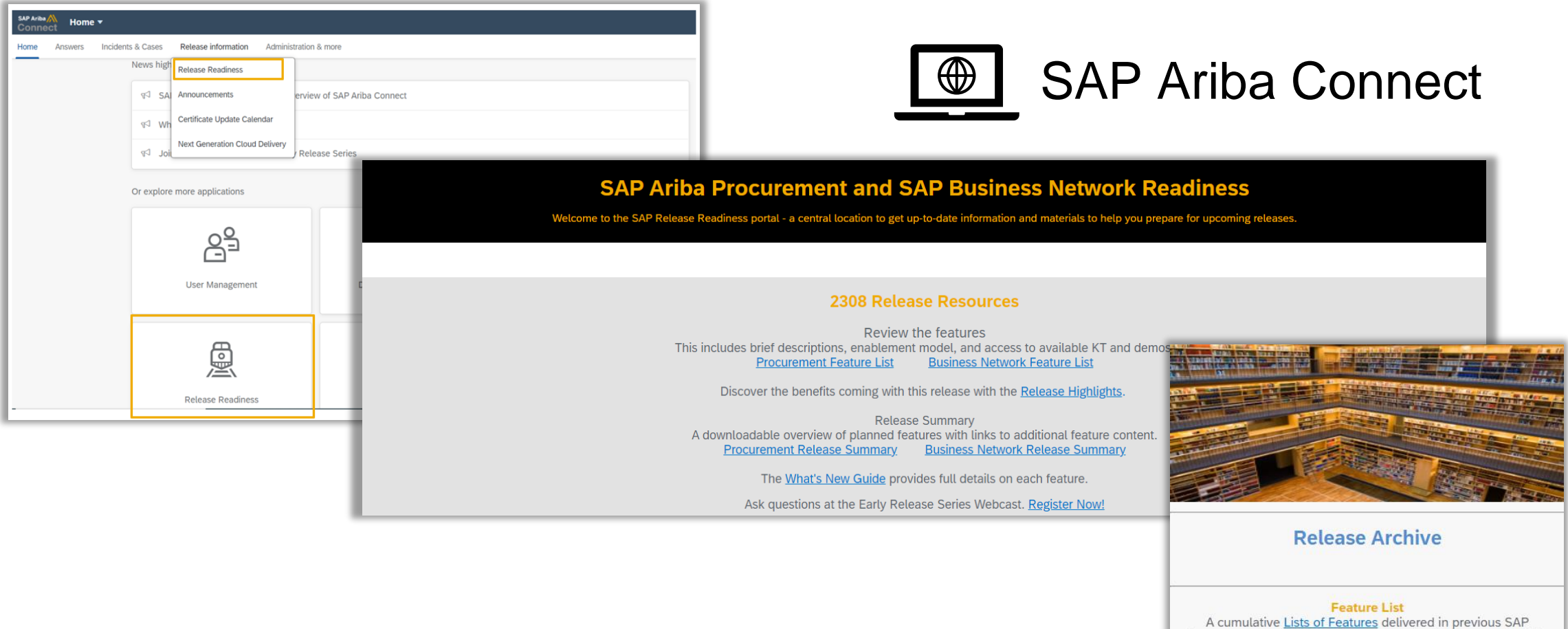

#### https://connectsupport.ariba.com/

Procurement and SAP Business Network releases organized by solution area. **Early Release Series** Replay and presentation materials from these sessions are available using the webcast archive.

# General Awareness

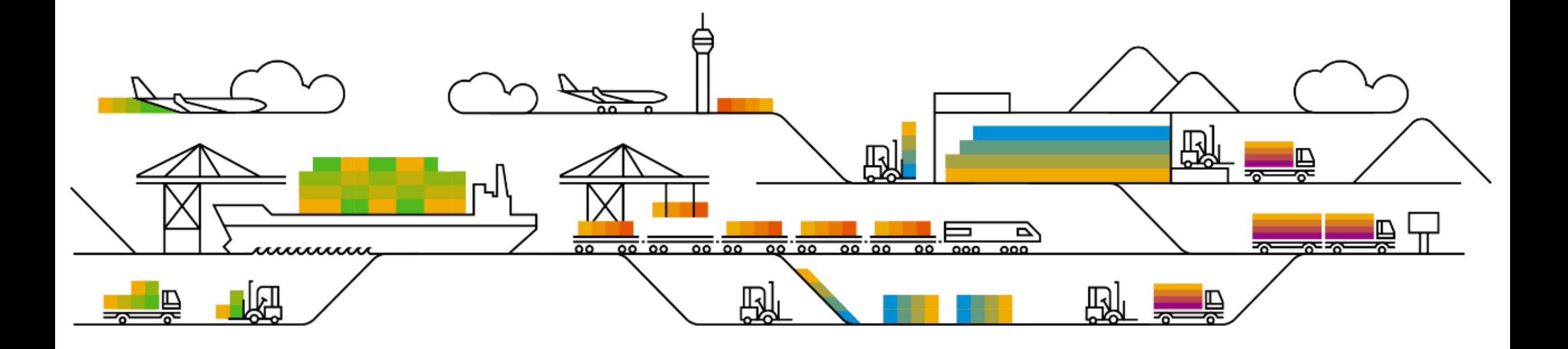

#### **Customer Action Required**

- Enforce the Use of HTTPS in SAP Ariba Solutions Planned Mandatory with the 2310 SP (October 13)
- Decommissioning of Certain TLS Ciphers for SAP Ariba Gateway Planned Mandatory with the 2308 Release (August 18)
- EDI Tool Dependency on bcprov update to v1.64
- Network Firewall/Proxy Allow List ([KB0588301](https://support.ariba.com/item/view/KB0588301))

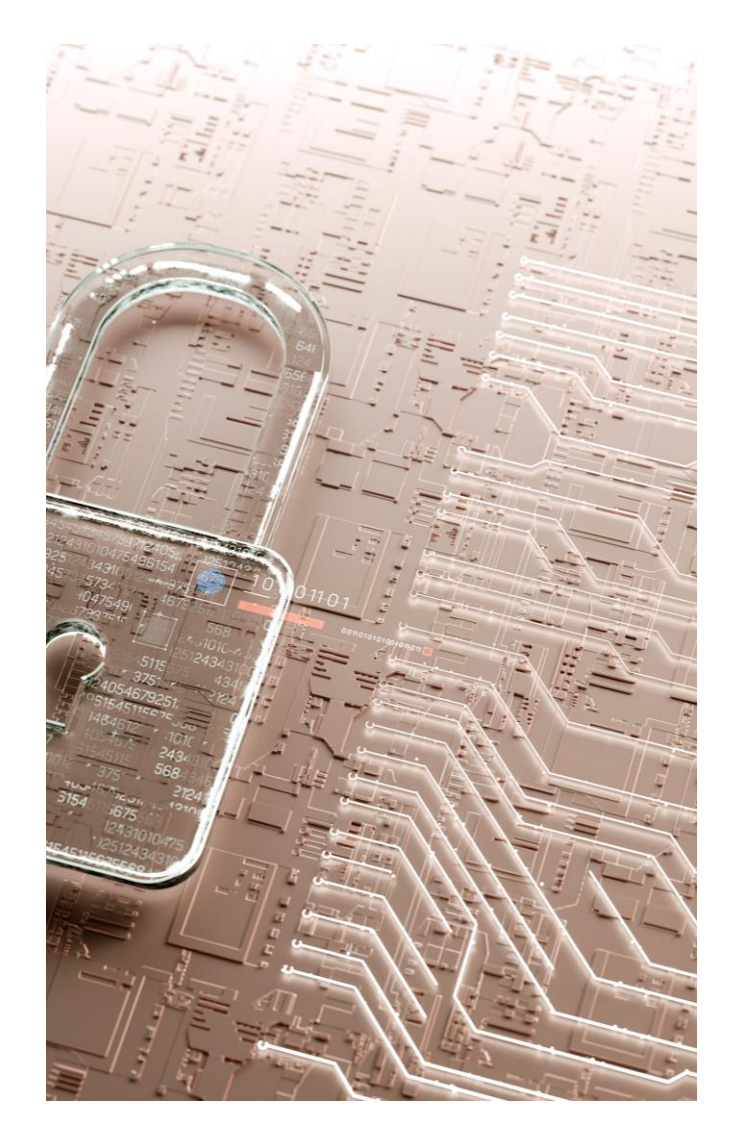

# Planned Features for SAP Business Network

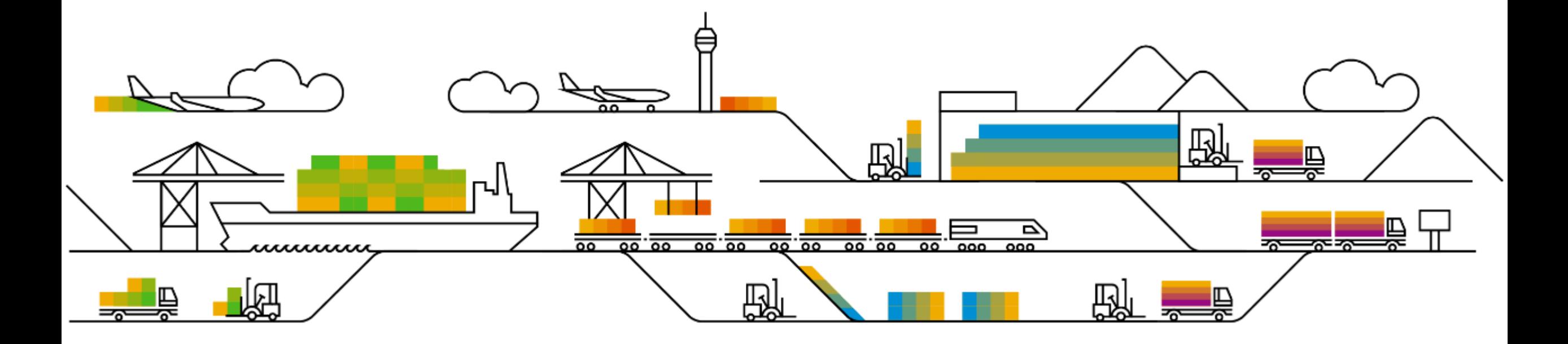

#### **2308 Platform & Integration Features**

- 1. Notification to Remove Old IP Addresses from Allowlist CES-781 (https://support.ariba.com/item/view/182652)
- 2. Support for Invoice Profile Data in Invoice Header Extraction API NP-35808
- 3. Support Payment Receipt Document type for Flow Extension NP-36523

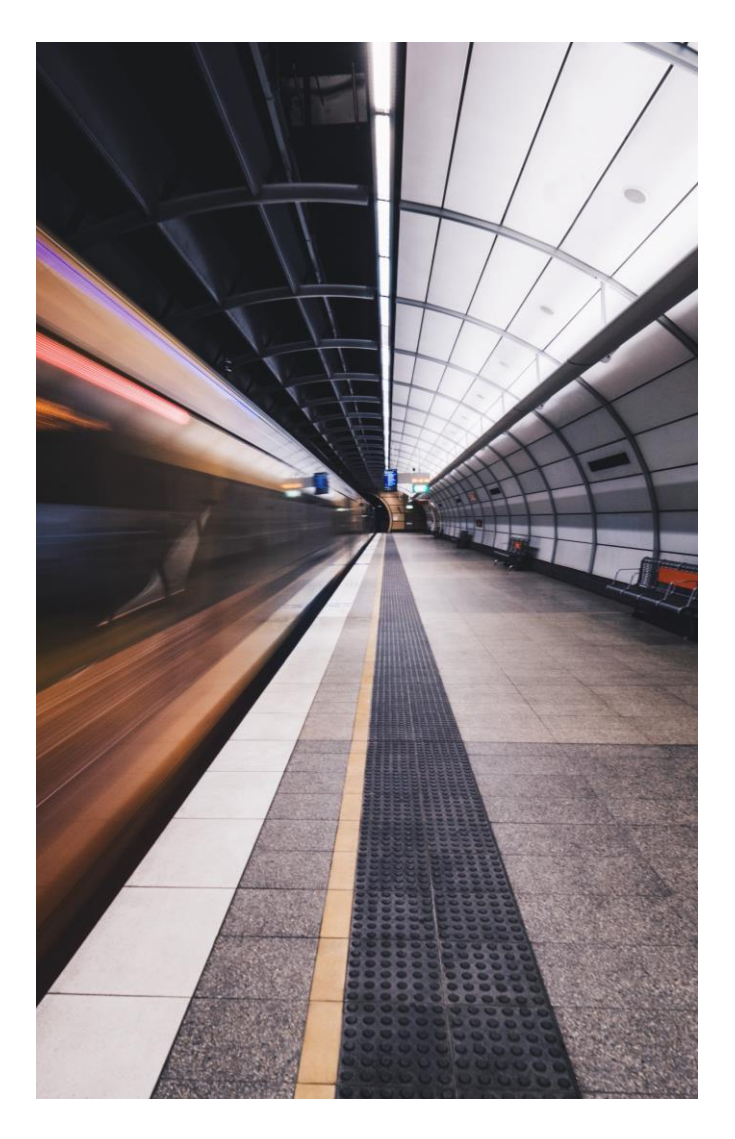

# Planned Features for Supply Chain Collaboration

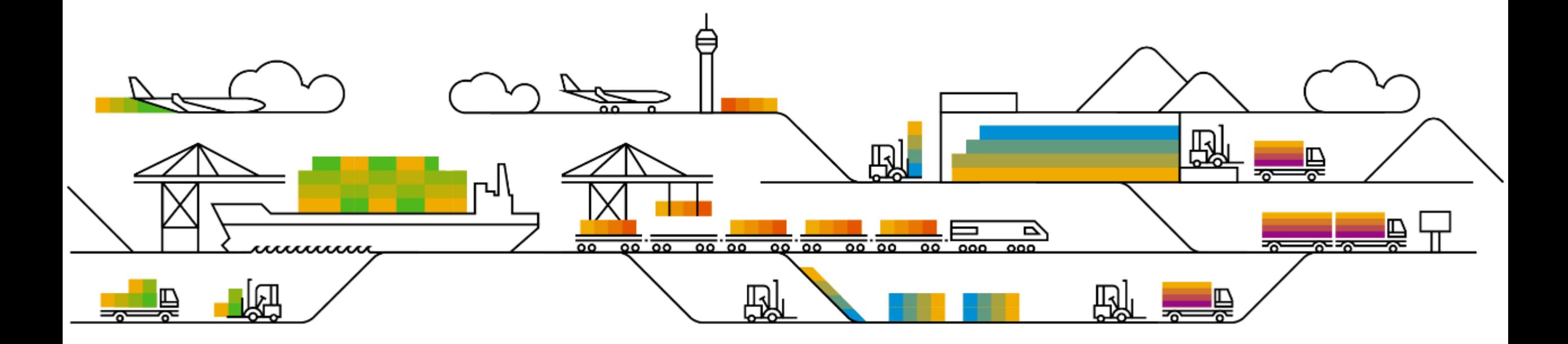

#### **Supply Chain Collaboration**

- 1. Include Related Purchase Order Information in Transaction Document Report Jobs CSC-33219
- 2. Allow Reordering of Key Figures in Views CSC-35672
- 3. Quality Inspection Report CSC-35859
- 4. Additional Customizations for Ship Notice Excel Template for Upload/Download CSC-39047

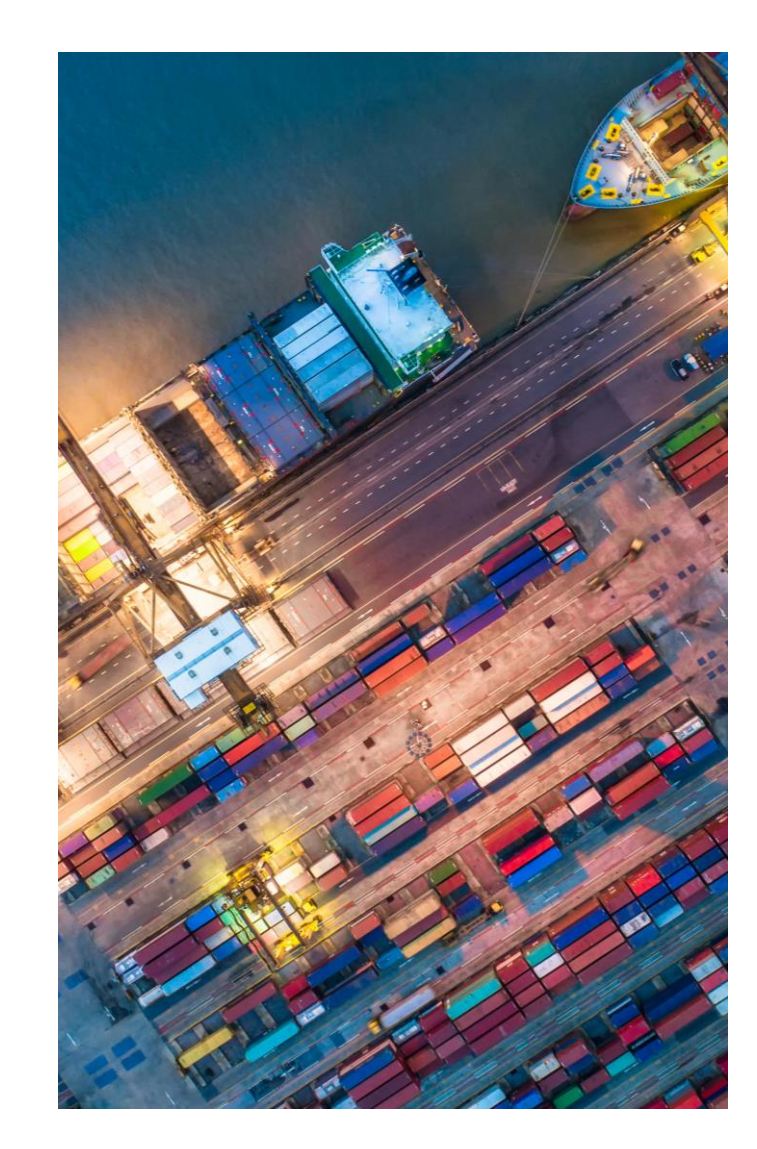

### **Supply Chain Collaboration**

- 1. Include Related Purchase Order Information in Transaction Document Report Jobs CSC-33219
- 2. Allow Reordering of Key Figures in Views CSC-35672
- 3. Quality Inspection Report CSC-35859
- 4. Additional Customizations for Ship Notice Excel Template for Upload/Download CSC-39047

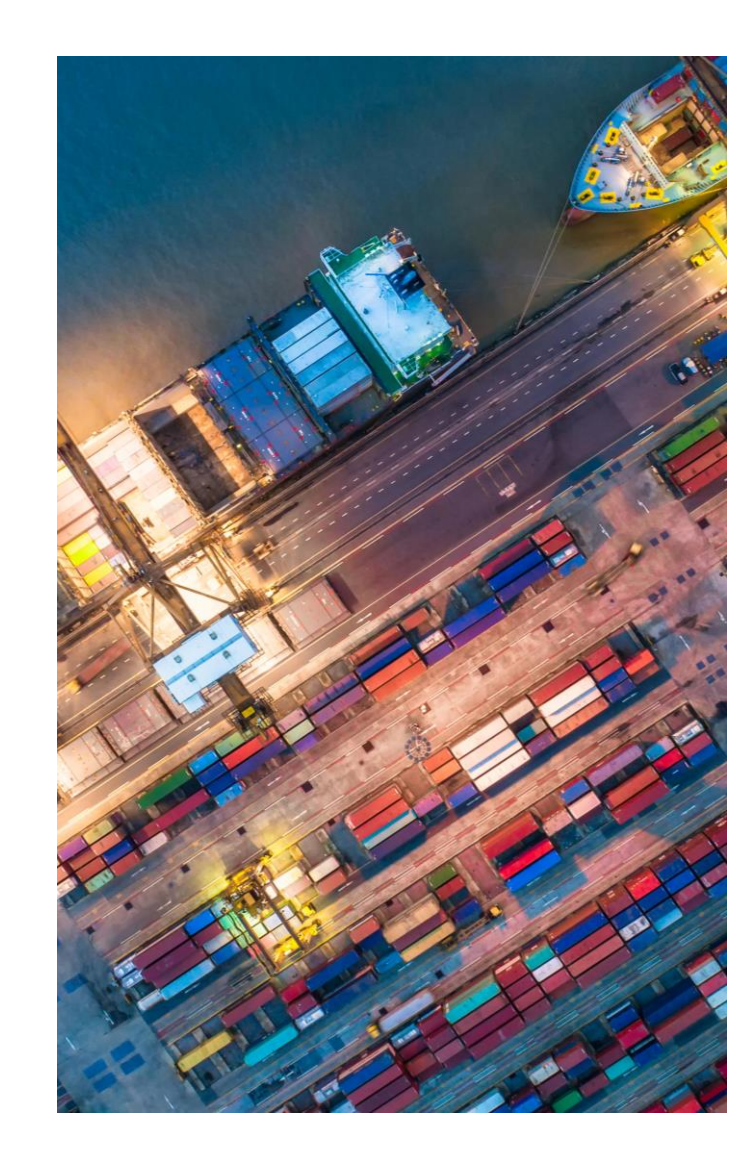

## **Include Related Purchase Order Information in Transaction Document Report Jobs CSC-33219**

This feature adds a **Report Level** field to the search criteria for the **Transaction Document Report job** type. The **Report Level** dropdown provides the following options:

- **Default**
- **Order Line Reference**
	- **Invoice**
	- **Order Confirmation**
	- **Ship Notice**
- **Order Reference**
	- **Component Consumption**
	- **Invoice**
	- **Order Confirmation**
	- **Quality Notification**
	- **Ship Notice**

### **Include Related Purchase Order Information in Transaction Document Report Jobs CSC-33219**

For all **Upload/Download** jobs, this feature adds the following columns to a generated Excel job:

- **Reference Order** Number of the related purchase order.
- **Order Date** Date of the related purchase order.
- **Order Line Item** Number of the related purchase order line item.
- **Customer Part Number** Related buyer part number

## **Supply Chain Collaboration**

- 1. Include Related Purchase Order Information in Transaction Document Report Jobs CSC-33219
- 2. Allow Reordering of Key Figures in Views CSC-35672
- 3. Quality Inspection Report CSC-35859
- 4. Additional Customizations for Ship Notice Excel Template for Upload/Download CSC-39047

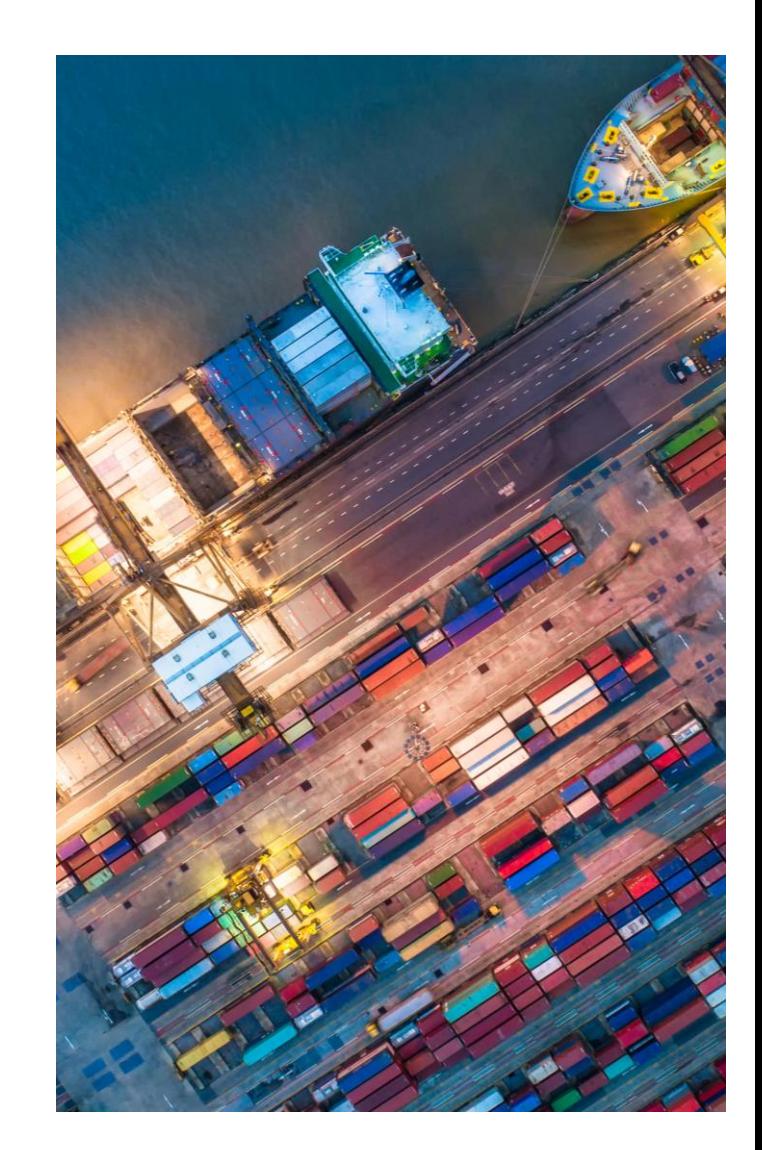

**Allow Reordering of Key Figures in Views CSC-35672**

# Feature Demo

Media Player

- If not already visible when the speaker starts video playback, click the Media Player button on the bottom of the screen to see the video.
- The Media Player window may be "hidden" behind other windows if you have multiple open

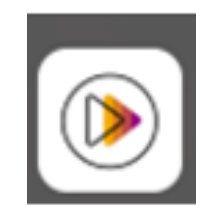

### **Supply Chain Collaboration**

- 1. Include Related Purchase Order Information in Transaction Document Report Jobs CSC-33219
- 2. Allow Reordering of Key Figures in Views CSC-35672
- 3. Quality Inspection Report CSC-35859
- 4. Additional Customizations for Ship Notice Excel Template for Upload/Download CSC-39047

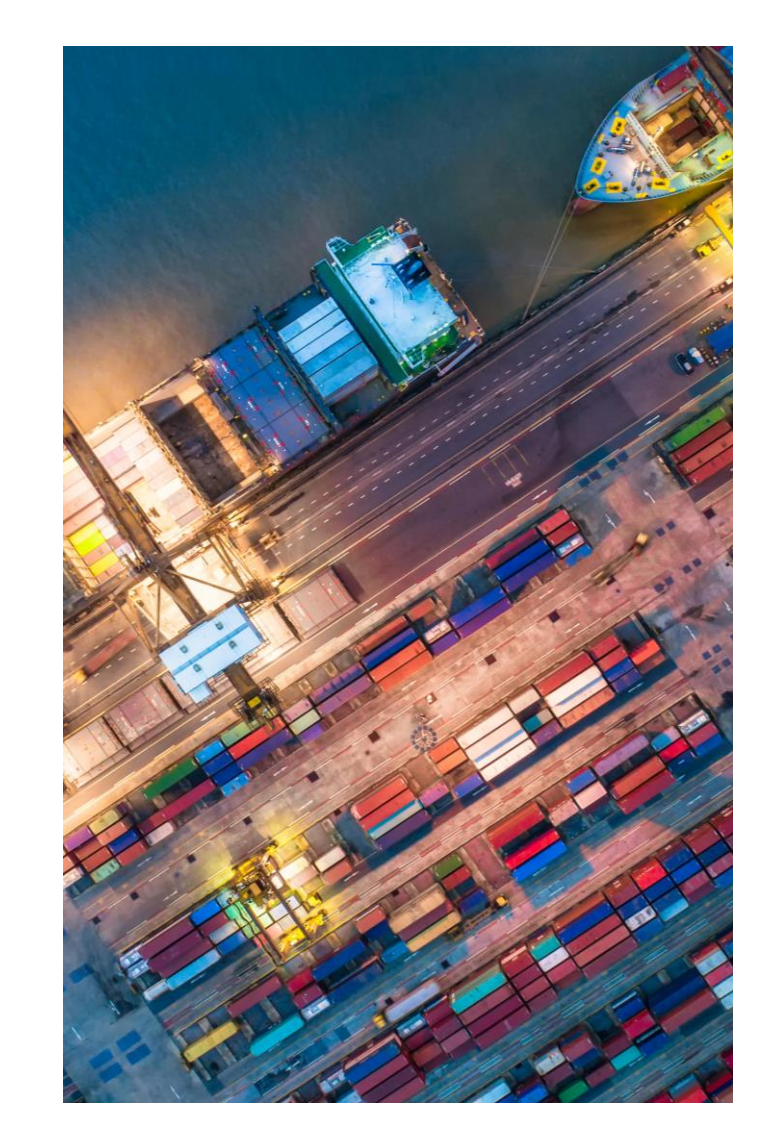

### **Supply Chain Collaboration**

- 1. Include Related Purchase Order Information in Transaction Document Report Jobs CSC-33219
- 2. Allow Reordering of Key Figures in Views CSC-35672
- 3. Quality Inspection Report CSC-35859
- 4. Additional Customizations for Ship Notice Excel Template for Upload/Download CSC-39047

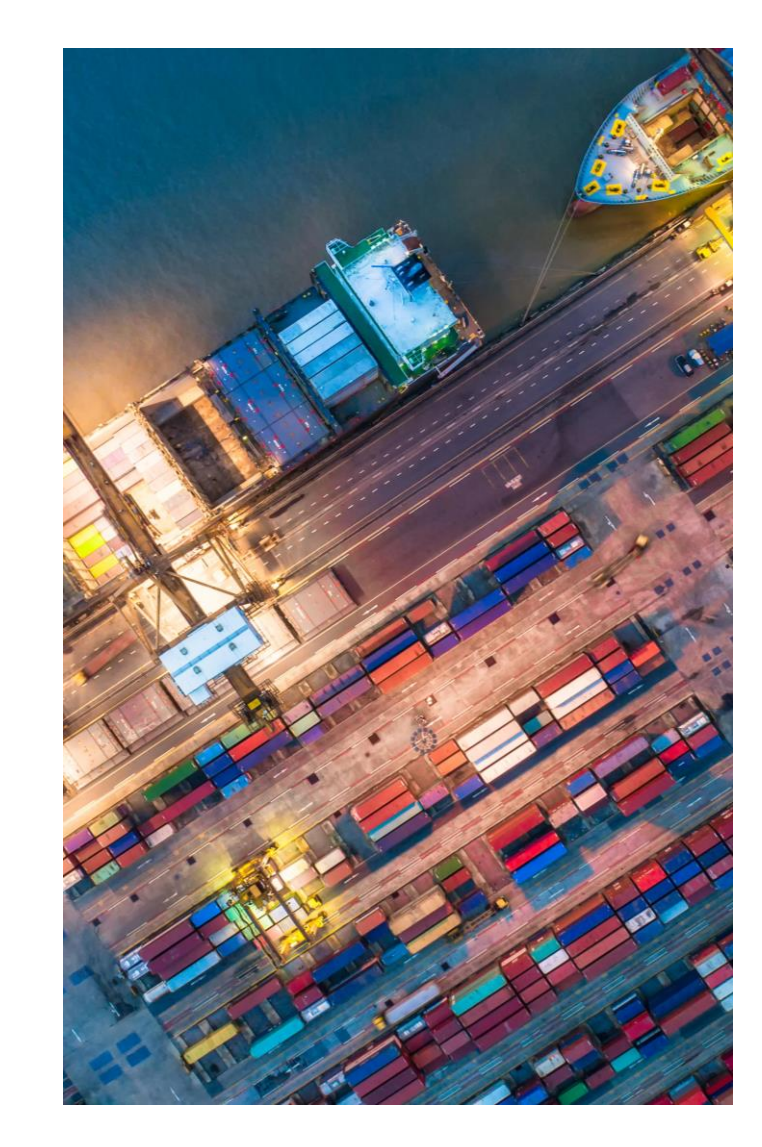

## **Additional Customizations for Ship Notice Excel Template for Upload/Download CSC-39047**

This feature adds additional customizations to standard and custom attributes in customization projects for the **Ship Notice** Excel template:

Standard attributes

- Add standard attributes You can now add the following optional standard attributes to the template:
	- **Invoice No**
	- **Bill of Lading No**
	- **Gross Volume**
	- **Gross Volume UoM**
	- **Item - Expiry date**
	- **Item - Production date**
- Provide alternative labels and translations
- Hide optional standard attributes

Custom attributes

- Set the minimum and maximum length
- Add **Required** property
- Add default value **None**
- Add **Read only** property

# Planned Features for Procurement **Collaboration**

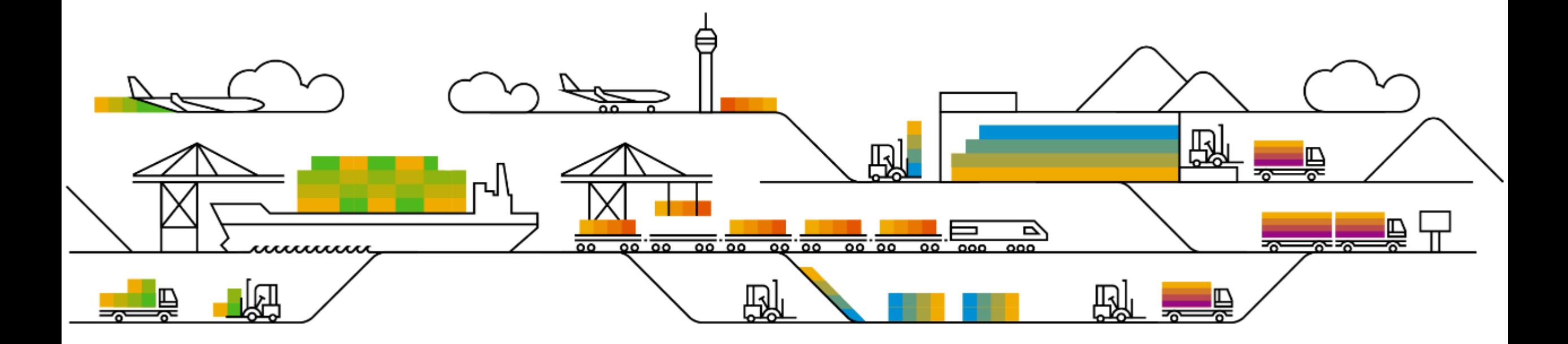

- SAP Business Network Discovery for Trading Partner Portal Buyers and Sellers PAY-12205
- 2. Change in Registration experience for SAP Business Network Discovery NS-18264
- Integration between SAP Business Network and SAP Ariba Buying and Invoicing to Support New Invoicing Method for Japan NG-6139
- 4. Allow Suppliers to Edit Quantity in Line-item Credit and Debit Memos for Price Adjustment NP-35353
- 5. SAP Business Network Account Blocked due to Incomplete or Inconsistent Data NS-11259
- 6. Physical Presence Filter to Enhance Trading Partner Search Results NS-23823
- 7. Support for Buyers to Bookmark Prospective Suppliers SA-33212
- Auto Share Assessments with Buyers SA-35740
- 9. Transition of Legal Validation of CFDI Documents for Mexico Add-Ons NG-5330
- 10. Invoice Enhancements for Bulgaria NG-5866
- 11. Support for External Invoices with Multiple POs for Brazil NG-6028

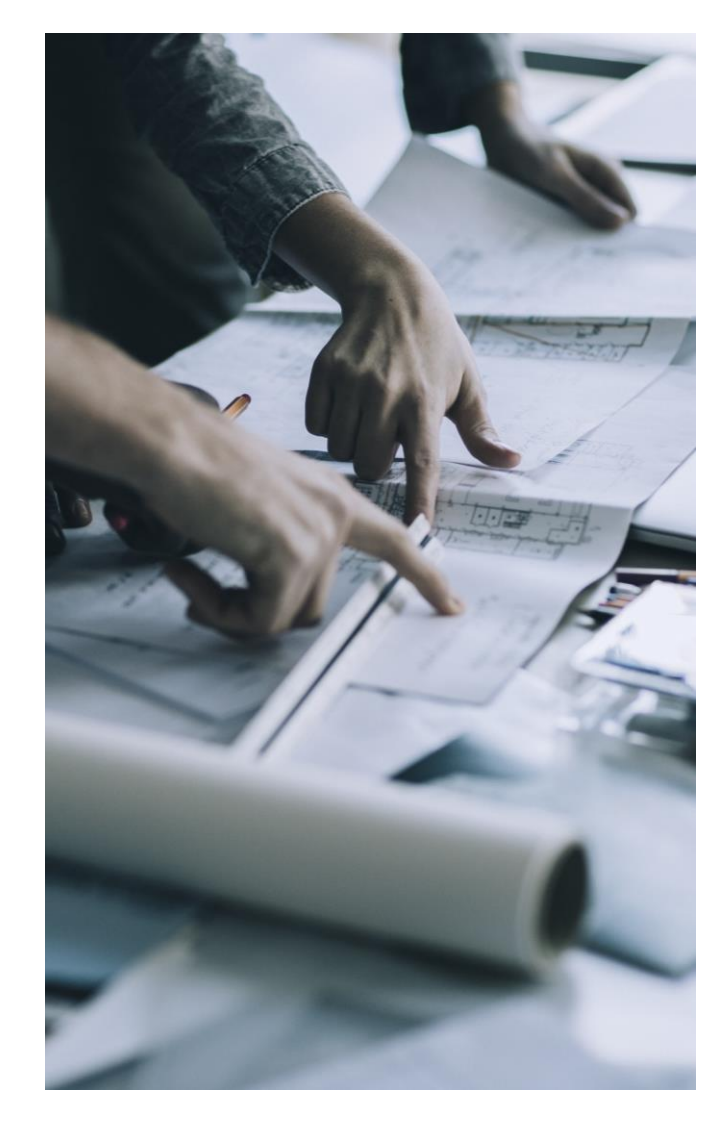

## **SAP Business Network Discovery for Trading Partner Portal Buyers and Sellers PAY-12205**

#### **What's New for Trading Partner Portal Buyers**

- Creation of RFIs
- Define the time along with the date for response and decision deadline
- Ability to schedule postings
- Time Zone Display while creating a posting
- Multiple Currency support while adding the amount.
- Qualified Supplier Matching: Specific and relevant suppliers will be matched to the postings.
- Improved notification
- New and improved way of managing/searching postings Trading Partner Portal
- Managing RFQ on Trading Partner Portal
- Postings will be published directly without going to quarantine status

#### **What's New for Trading Partner Portal Buyers**

- Improved UI
- Qualified Business opportunity
- Improved notification
- More control on notifications
- Leads Search
- New leads dashboard to search and manage leads from different sources

# Innovation/Changes for Discovery Buyers

#### **Detailed feature description: Posting homepage Before & After**

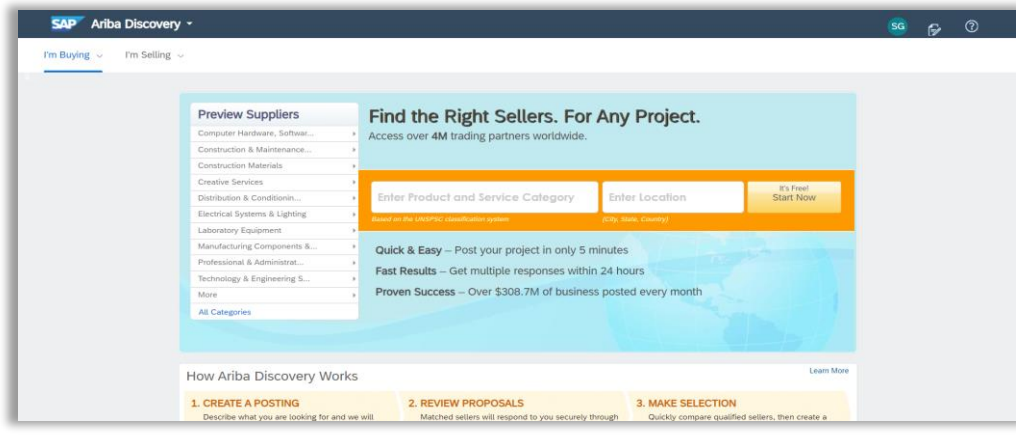

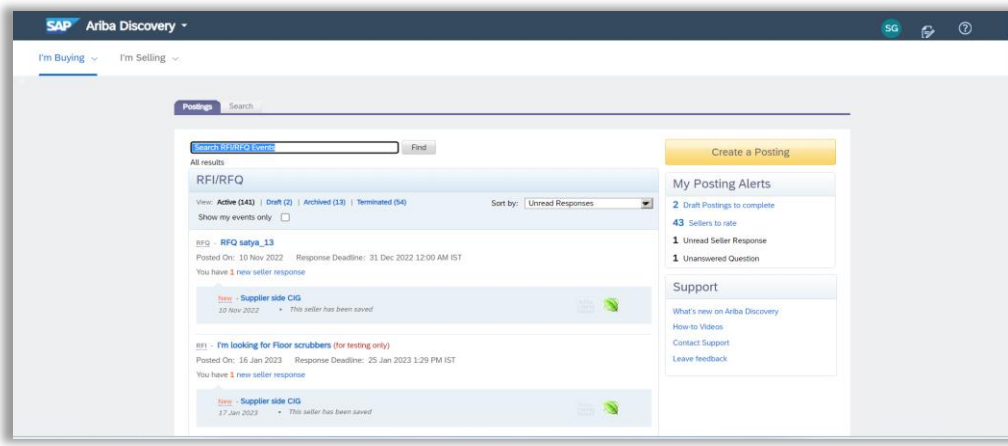

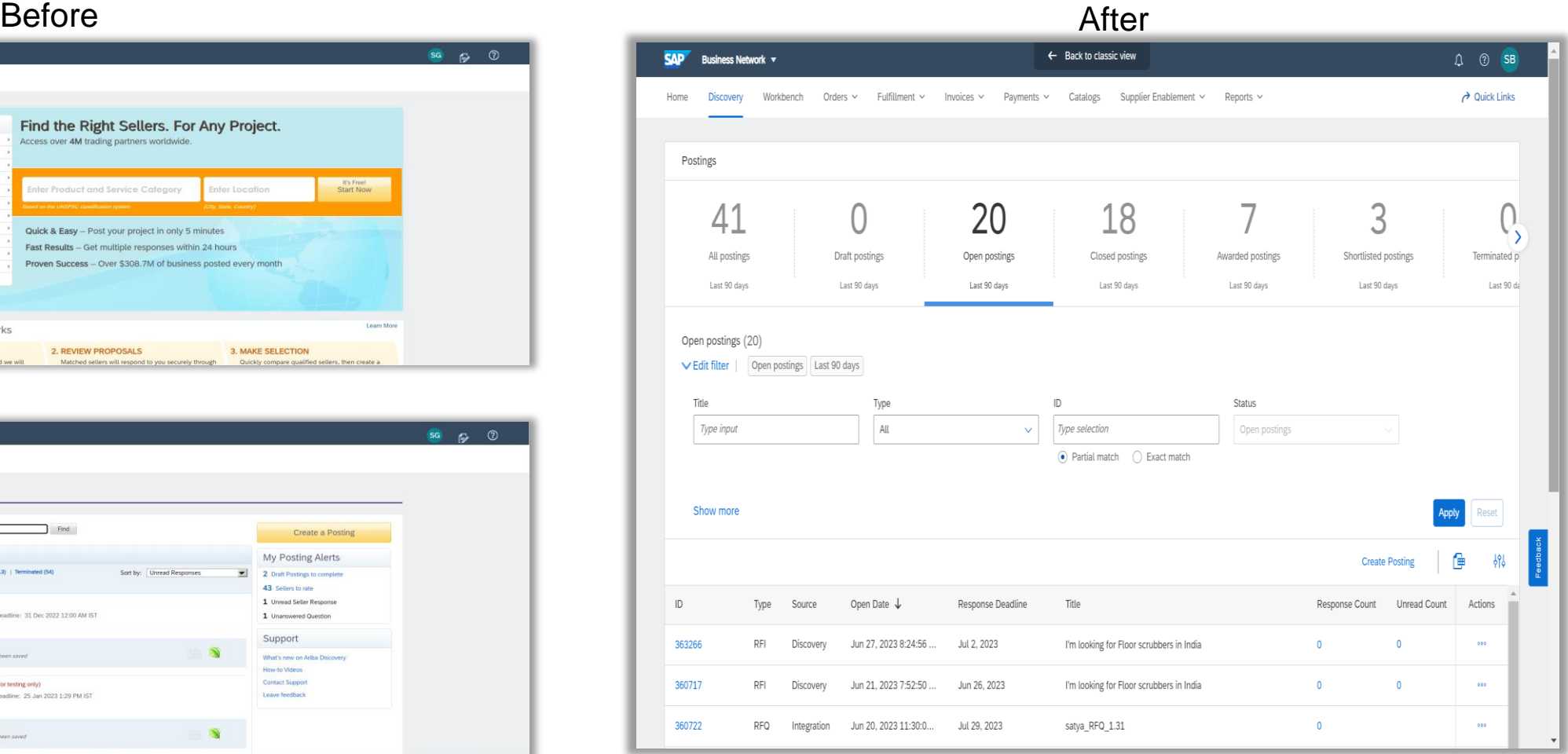

INTERNAL – SAP and Partners Only 23

#### Innovation/Changes for Discovery Buyers

#### Before After **Detailed feature description: Create posting form before and after**

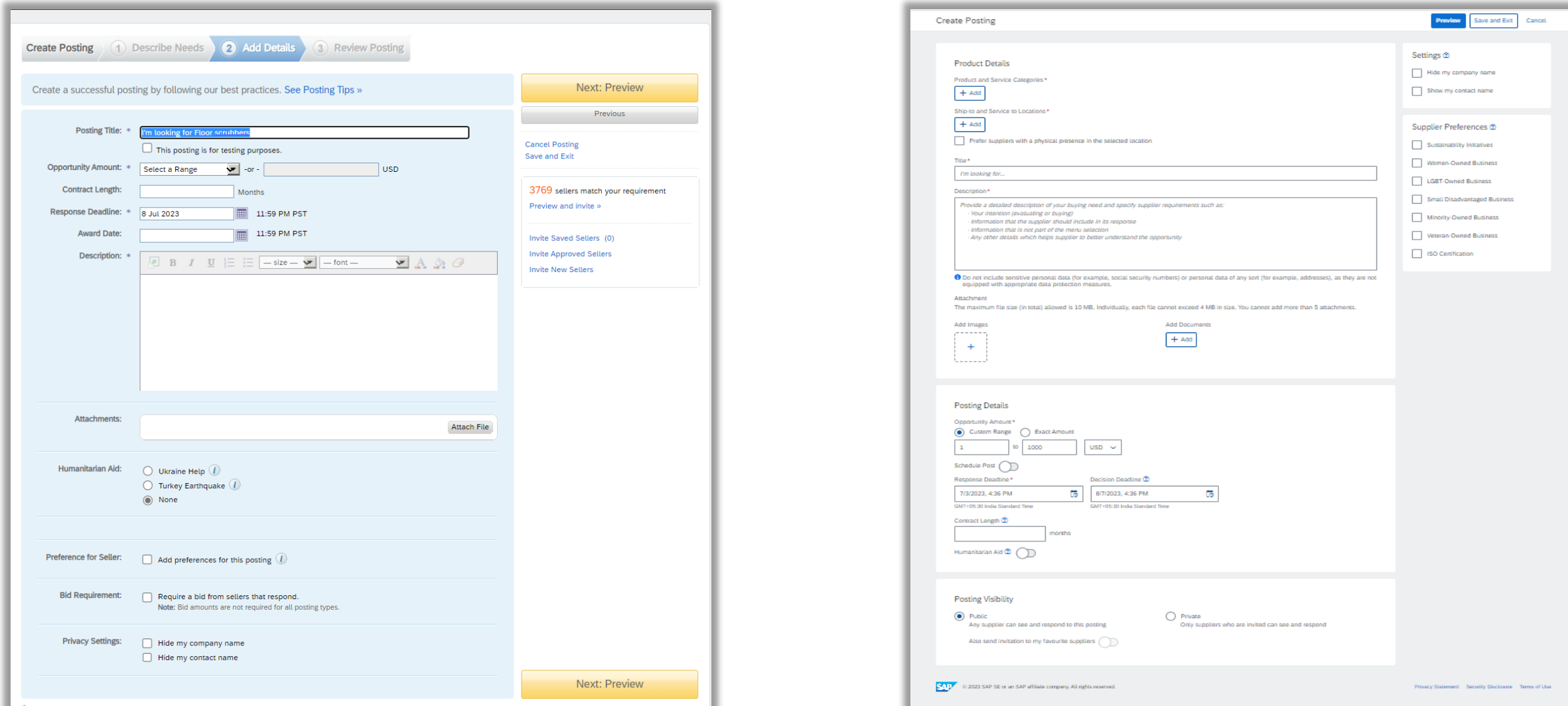

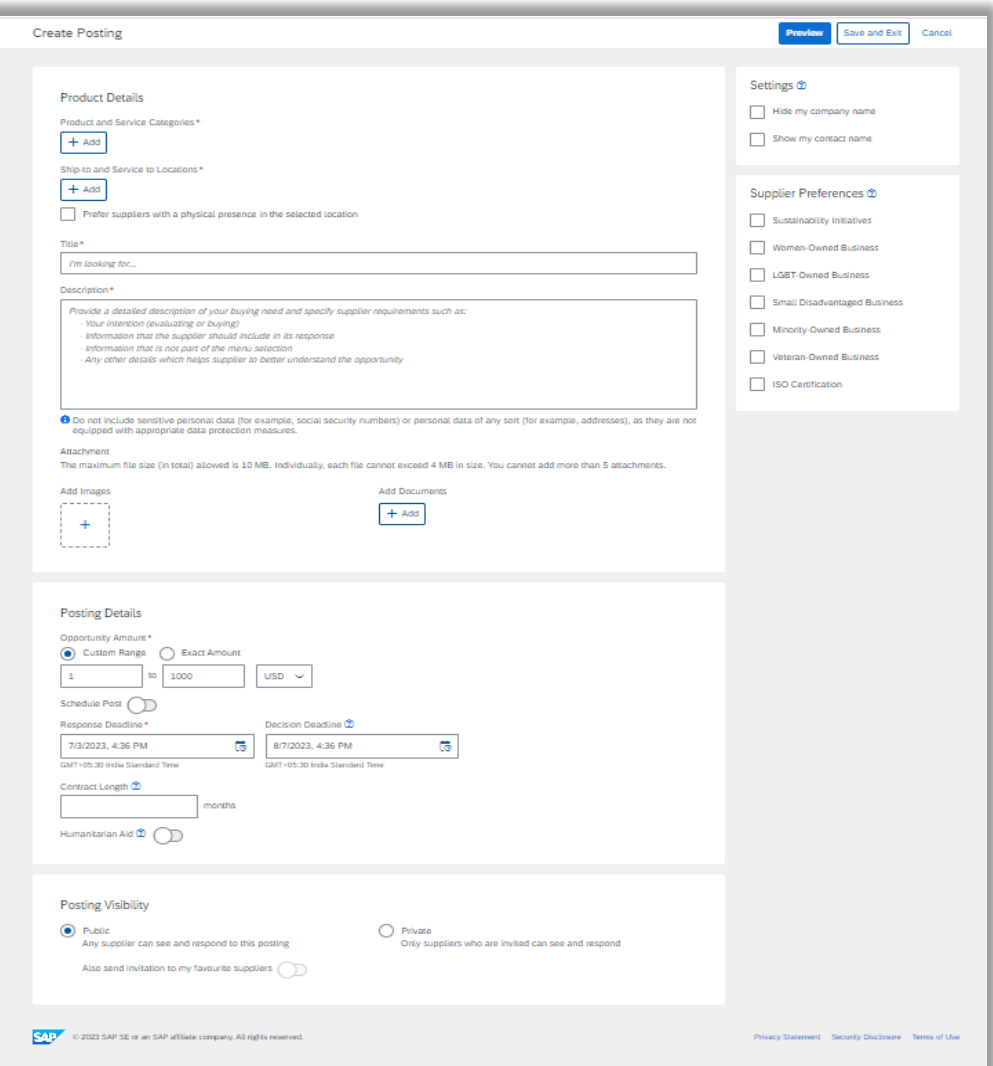

Public

# Innovation/Changes for Discovery Sellers

## **Detailed feature description: Leads Homepage before vs after**

#### Major Changes:

• Invited leads would be the default page for anyone landing on leads homepage

Better way to search and manage the leads on workbench

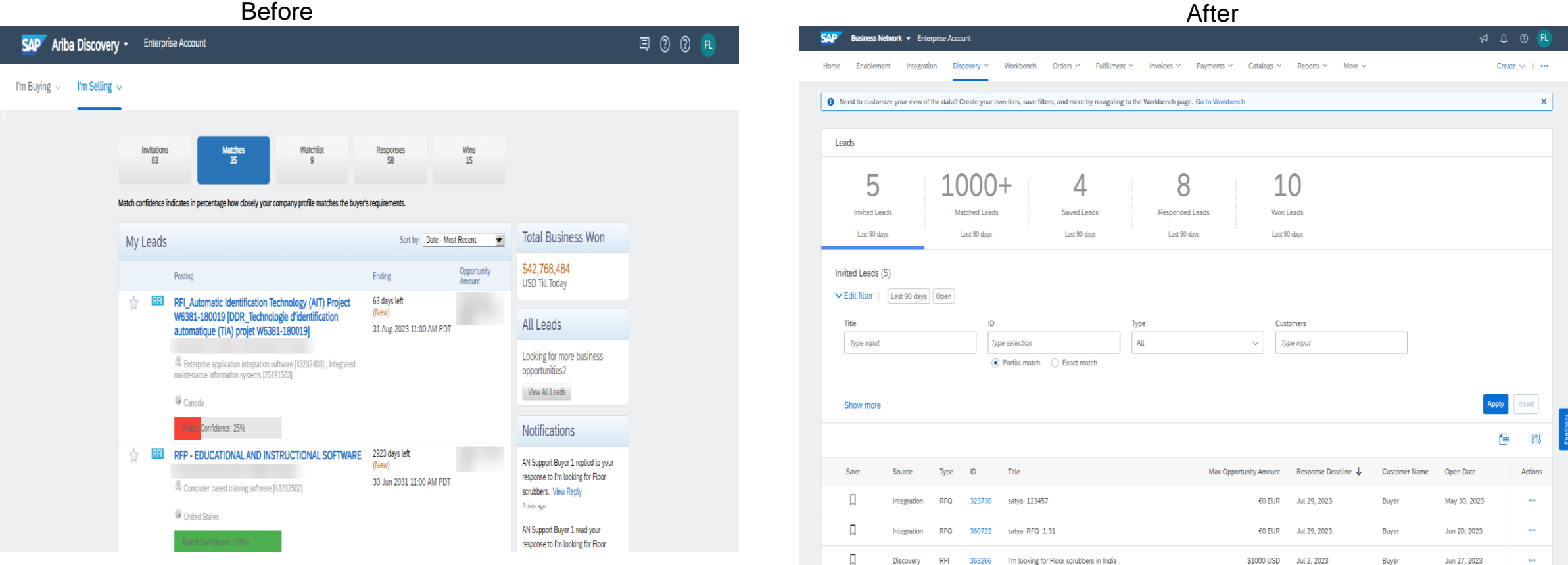

Public

# Innovation/Changes for Discovery Sellers

#### **Detailed feature description: Leads View before and After**

Before After

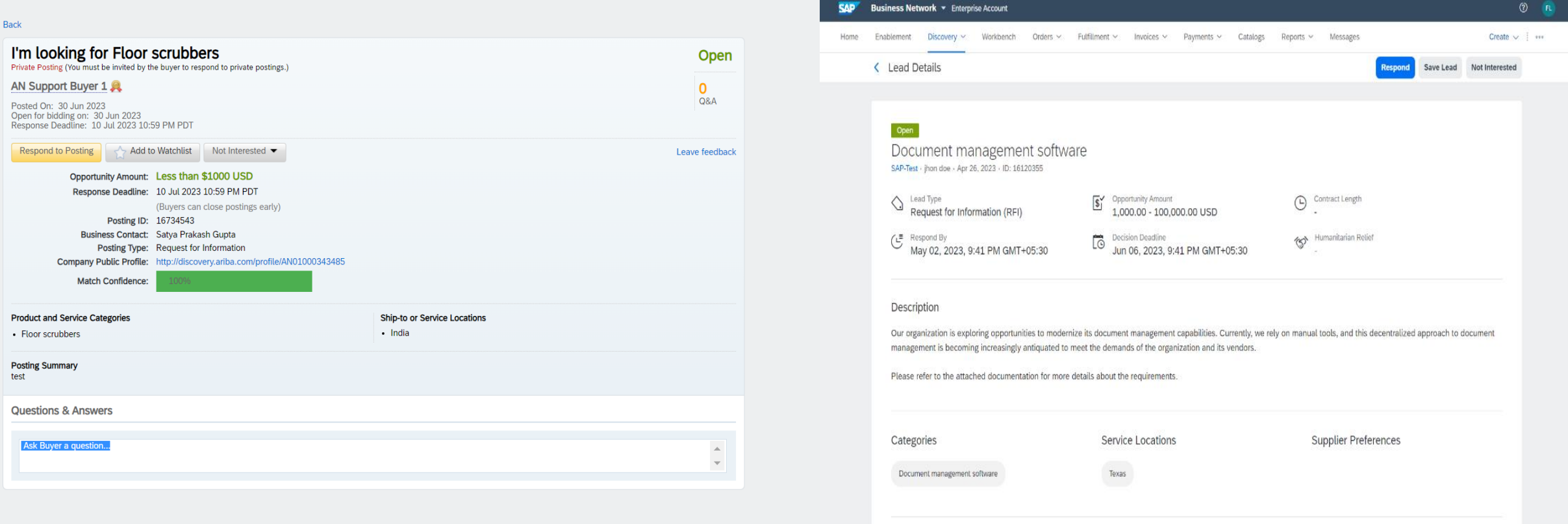

## **SAP Business Network Discovery for Trading Partner Portal Buyers and**

#### **Sellers PAY-12205**

#### Content Items  $\overline{\mathbf{v}}$

Incidents & Cases Release information Administration & more

#### 2308 Resources: Discovery for Trading Partner Portal Buyers and Sellers Resource Page

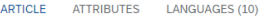

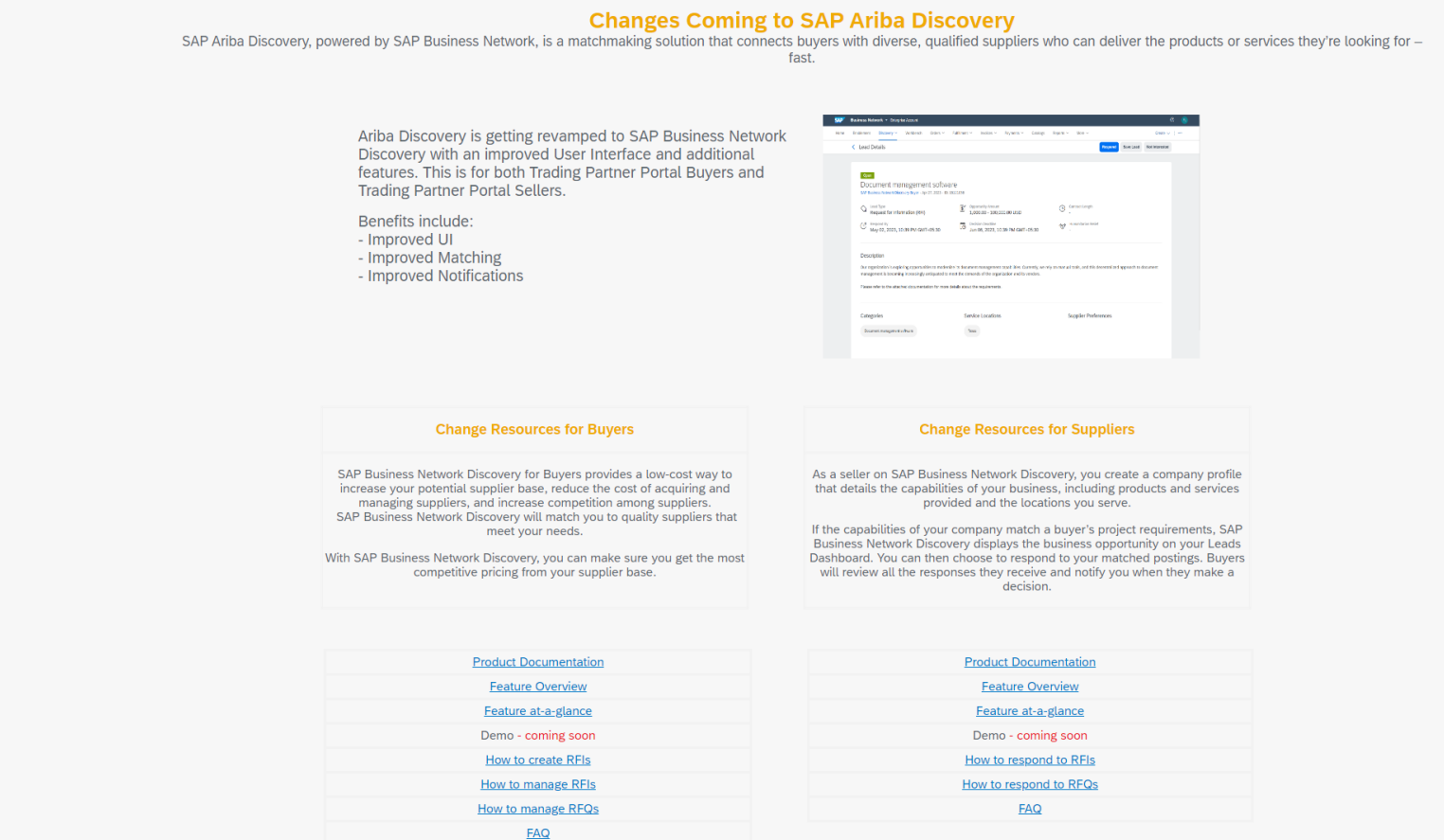

Readiness Resources Page on Connect: https://cnnectsupport.ariba.com/sites#item-view&/178523

INTERNAL – SAP and Partners Only 27

- 1. SAP Business Network Discovery for Trading Partner Portal Buyers and Sellers PAY-12205
- 2. Change in Registration experience for SAP Business Network Discovery NS-18264
- Integration between SAP Business Network and SAP Ariba Buying and Invoicing to Support New Invoicing Method for Japan NG-6139
- 4. Allow Suppliers to Edit Quantity in Line-item Credit and Debit Memos for Price Adjustment NP-35353
- 5. SAP Business Network Account Blocked due to Incomplete or Inconsistent Data NS-11259
- 6. Physical Presence Filter to Enhance Trading Partner Search Results NS-23823
- 7. Support for Buyers to Bookmark Prospective Suppliers SA-33212
- Auto Share Assessments with Buyers SA-35740
- 9. Transition of Legal Validation of CFDI Documents for Mexico Add-Ons NG-5330
- 10. Invoice Enhancements for Bulgaria NG-5866
- 11. Support for External Invoices with Multiple POs for Brazil NG-6028

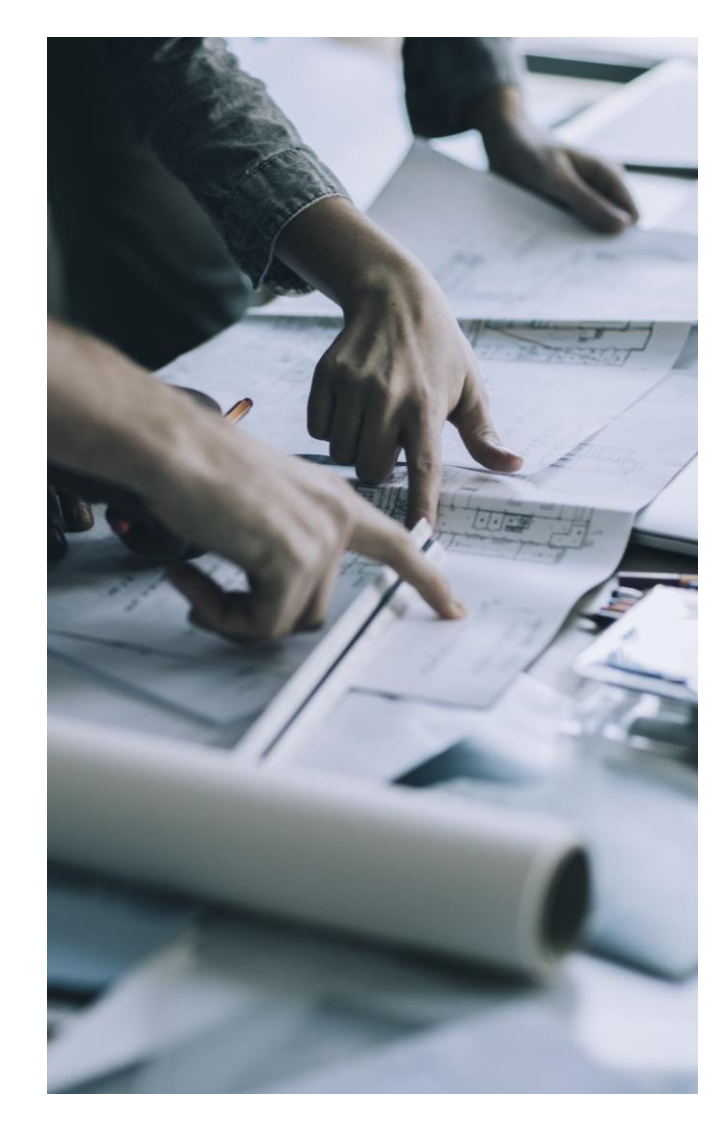

- 1. SAP Business Network Discovery for Trading Partner Portal Buyers and Sellers PAY-12205
- 2. Change in Registration experience for SAP Business Network Discovery NS-18264
- 3. Integration between SAP Business Network and SAP Ariba Buying and Invoicing to Support New Invoicing Method for Japan NG-6139
- 4. Allow Suppliers to Edit Quantity in Line-item Credit and Debit Memos for Price Adjustment NP-35353
- 5. SAP Business Network Account Blocked due to Incomplete or Inconsistent Data NS-11259
- 6. Physical Presence Filter to Enhance Trading Partner Search Results NS-23823
- 7. Support for Buyers to Bookmark Prospective Suppliers SA-33212
- Auto Share Assessments with Buyers SA-35740
- 9. Transition of Legal Validation of CFDI Documents for Mexico Add-Ons NG-5330
- 10. Invoice Enhancements for Bulgaria NG-5866
- 11. Support for External Invoices with Multiple POs for Brazil NG-6028

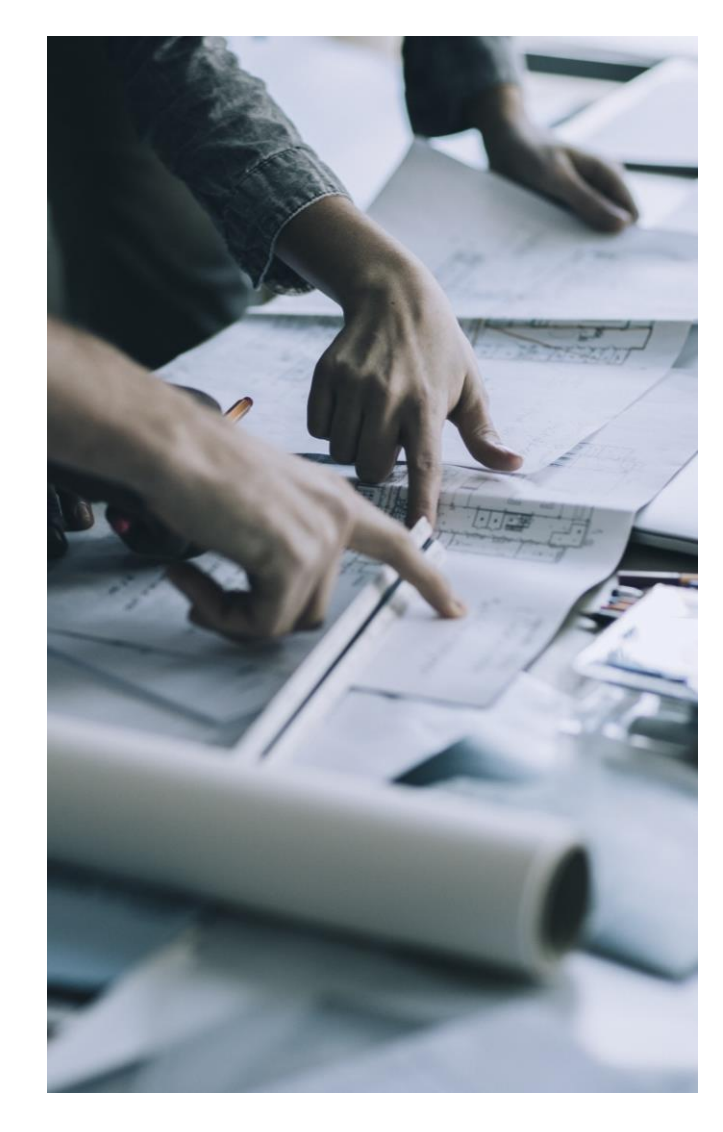

#### **Feature Details – Enabling Tax invoicing on SAP Business Network**

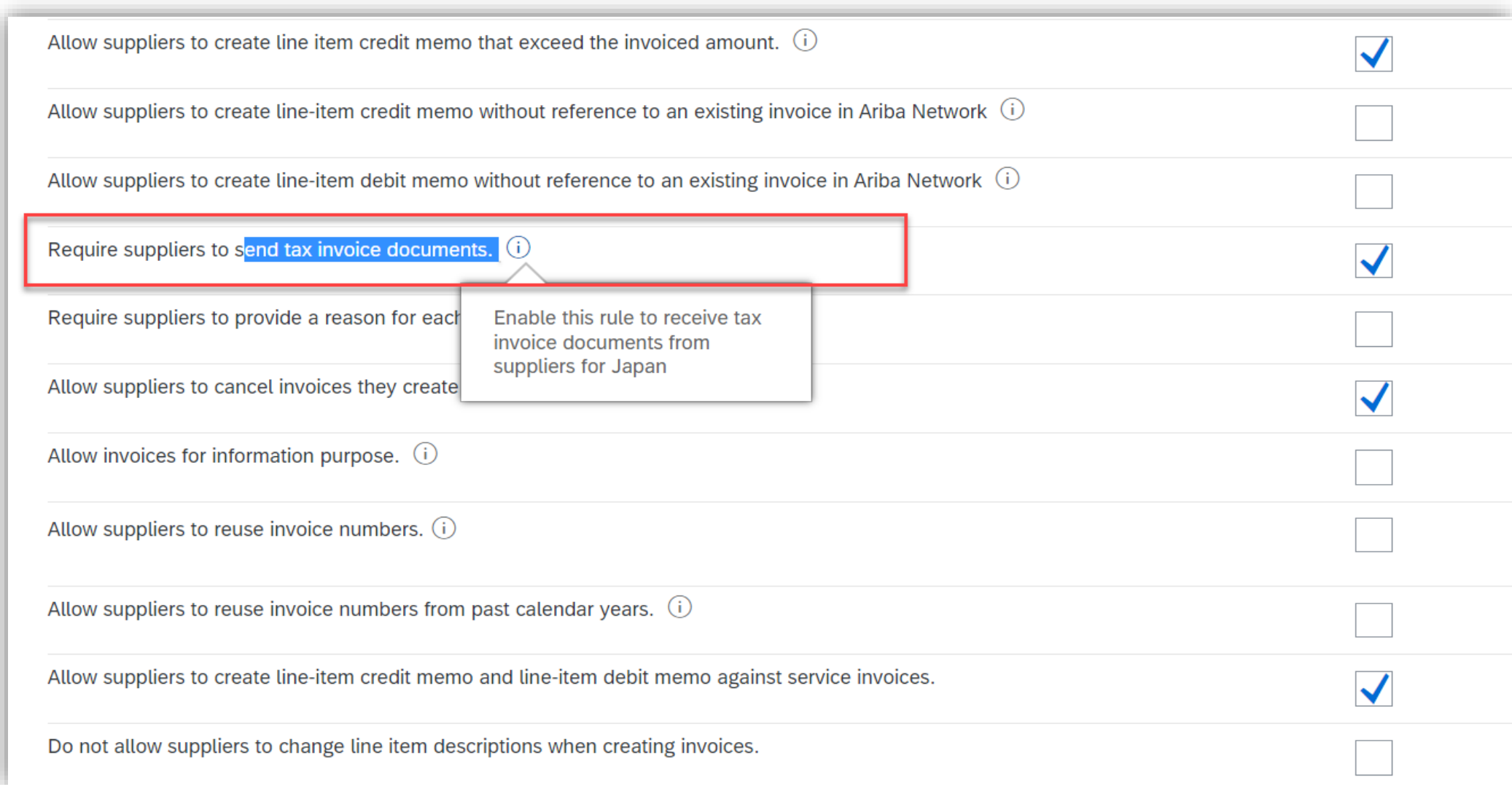

### **Feature Details – Enabling Tax invoicing on SAP Business Network**

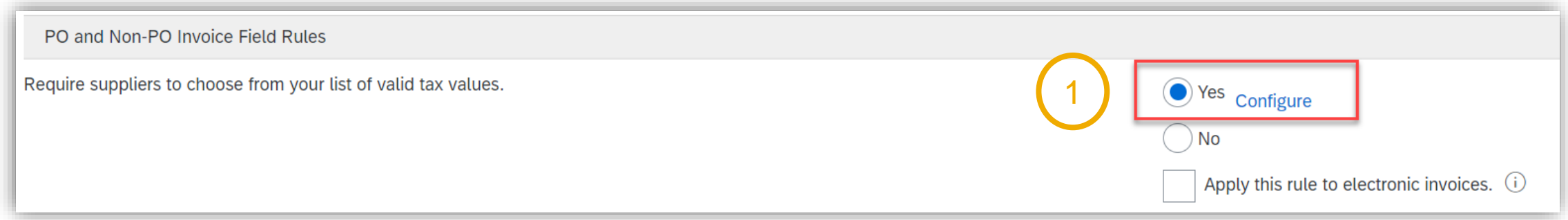

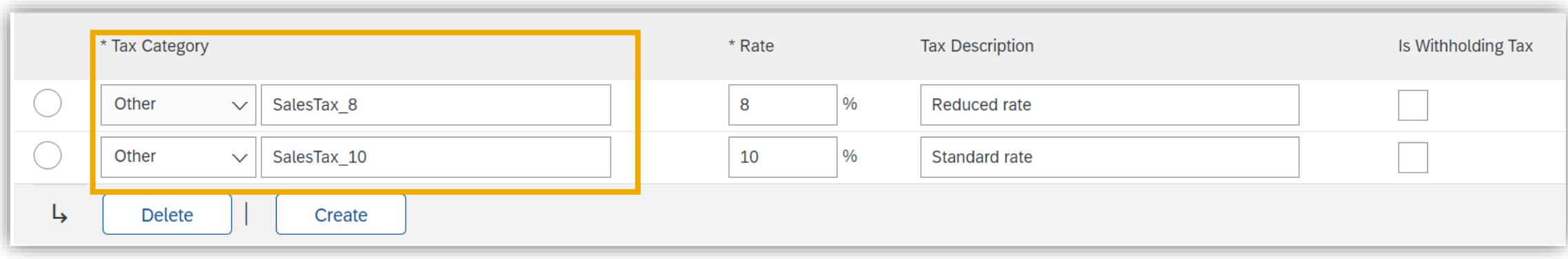

### **Feature Details – Japan Specific fields on SAP Business Network UI**

#### Invoice Screen

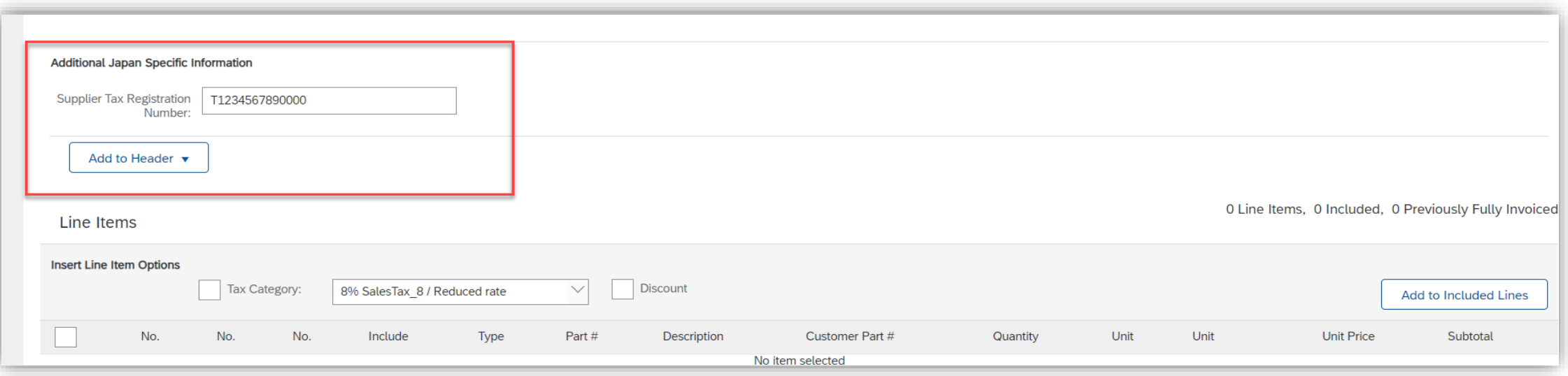

Condition for showing Japan specific information field

- 1. If the invoice is Domestic ( all the addresses are Japan)
- 2. If the legal profile is created then the information is auto populated.

## **Feature Details – Enabling Tax invoicing on SAP Business Network**

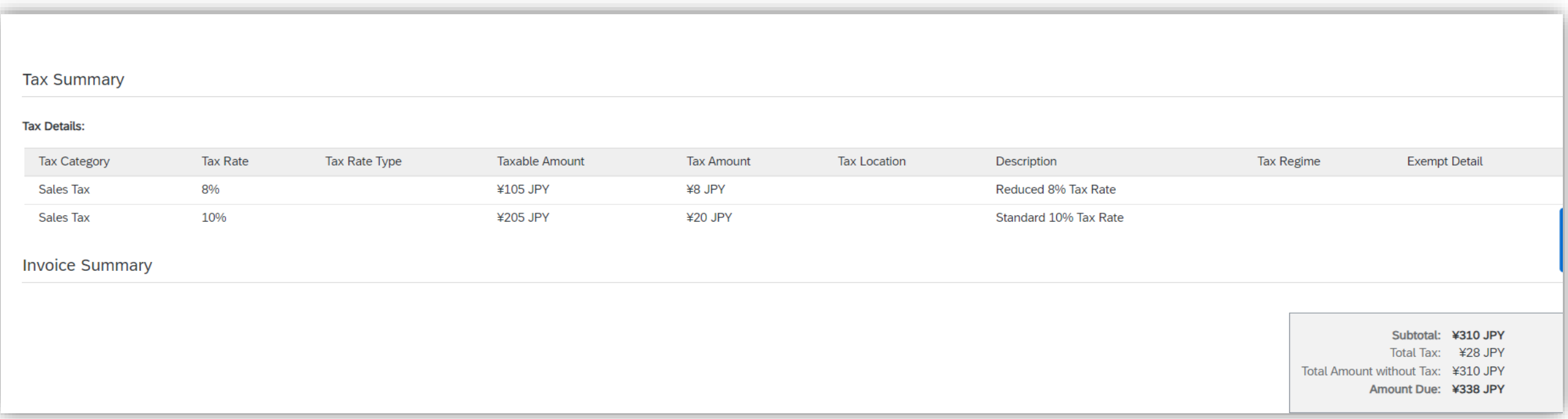

When tax invoicing is activated (subject to prerequisites), the feature will consolidate the taxes entered at the line level into the header summary based on tax type and rate during invoice creation.

Supplier can enter taxes at header level also but will need to calculate the Taxable amount manually for each tax type and rate.

- 1. SAP Business Network Discovery for Trading Partner Portal Buyers and Sellers PAY-12205
- 2. Change in Registration experience for SAP Business Network Discovery NS-18264
- Integration between SAP Business Network and SAP Ariba Buying and Invoicing to Support New Invoicing Method for Japan NG-6139
- 4. Allow Suppliers to Edit Quantity in Line-item Credit and Debit Memos for Price Adjustment NP-35353
- 5. SAP Business Network Account Blocked due to Incomplete or Inconsistent Data NS-11259
- 6. Physical Presence Filter to Enhance Trading Partner Search Results NS-23823
- 7. Support for Buyers to Bookmark Prospective Suppliers SA-33212
- Auto Share Assessments with Buyers SA-35740
- 9. Transition of Legal Validation of CFDI Documents for Mexico Add-Ons NG-5330
- 10. Invoice Enhancements for Bulgaria NG-5866
- 11. Support for External Invoices with Multiple POs for Brazil NG-6028

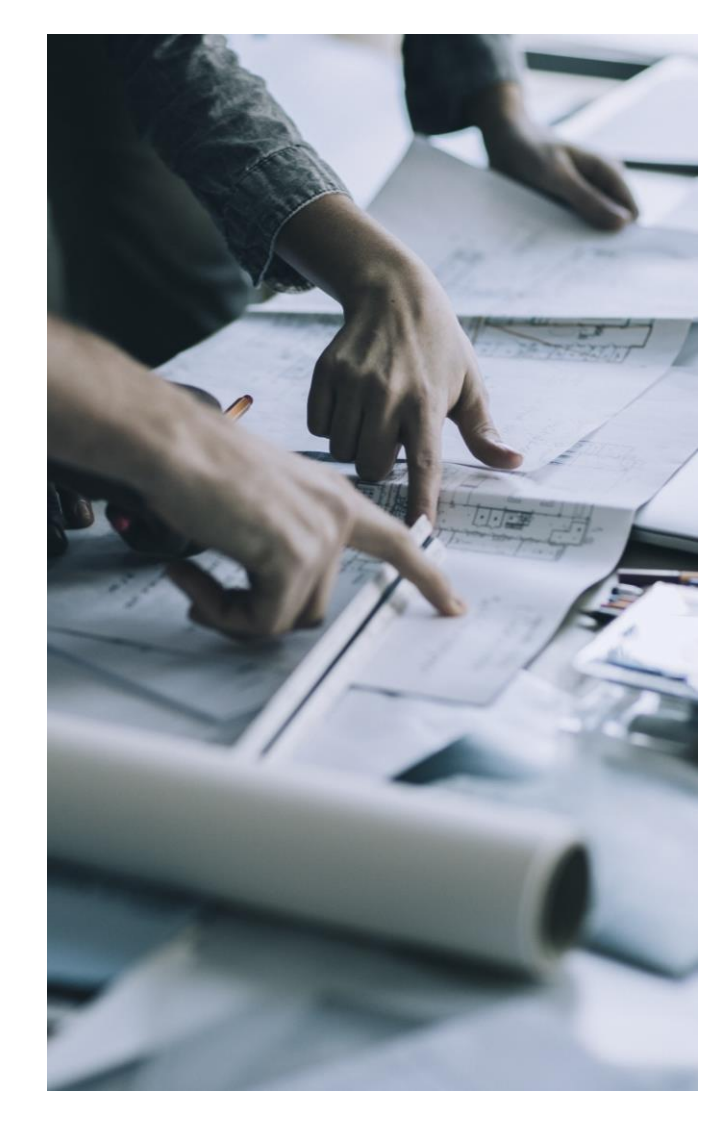

- 1. SAP Business Network Discovery for Trading Partner Portal Buyers and Sellers PAY-12205
- 2. Change in Registration experience for SAP Business Network Discovery NS-18264
- Integration between SAP Business Network and SAP Ariba Buying and Invoicing to Support New Invoicing Method for Japan NG-6139
- 4. Allow Suppliers to Edit Quantity in Line-item Credit and Debit Memos for Price Adjustment NP-35353
- 5. SAP Business Network Account Blocked due to Incomplete or Inconsistent Data NS-11259
- 6. Physical Presence Filter to Enhance Trading Partner Search Results NS-23823
- 7. Support for Buyers to Bookmark Prospective Suppliers SA-33212
- Auto Share Assessments with Buyers SA-35740
- 9. Transition of Legal Validation of CFDI Documents for Mexico Add-Ons NG-5330
- 10. Invoice Enhancements for Bulgaria NG-5866
- 11. Support for External Invoices with Multiple POs for Brazil NG-6028

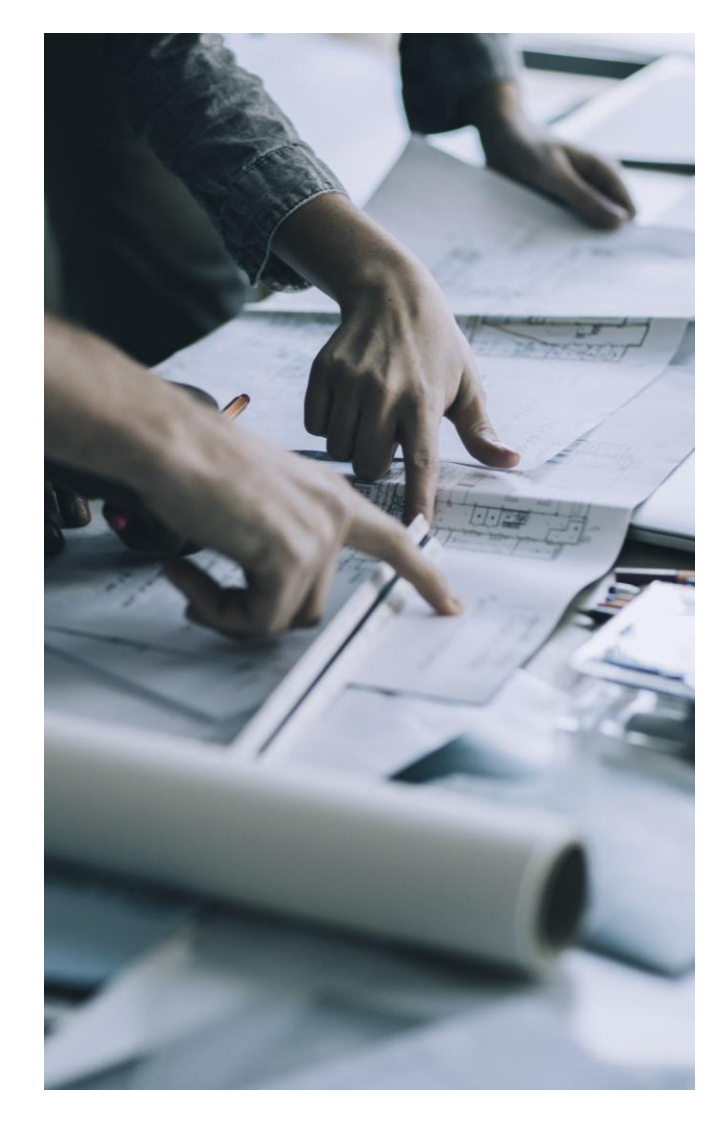

- 1. SAP Business Network Discovery for Trading Partner Portal Buyers and Sellers PAY-12205
- 2. Change in Registration experience for SAP Business Network Discovery NS-18264
- Integration between SAP Business Network and SAP Ariba Buying and Invoicing to Support New Invoicing Method for Japan NG-6139
- 4. Allow Suppliers to Edit Quantity in Line-item Credit and Debit Memos for Price Adjustment NP-35353
- 5. SAP Business Network Account Blocked due to Incomplete or Inconsistent Data NS-11259
- 6. Physical Presence Filter to Enhance Trading Partner Search Results NS-23823
- 7. Support for Buyers to Bookmark Prospective Suppliers SA-33212
- 8. Auto Share Assessments with Buyers SA-35740
- 9. Transition of Legal Validation of CFDI Documents for Mexico Add-Ons NG-5330
- 10. Invoice Enhancements for Bulgaria NG-5866
- 11. Support for External Invoices with Multiple POs for Brazil NG-6028

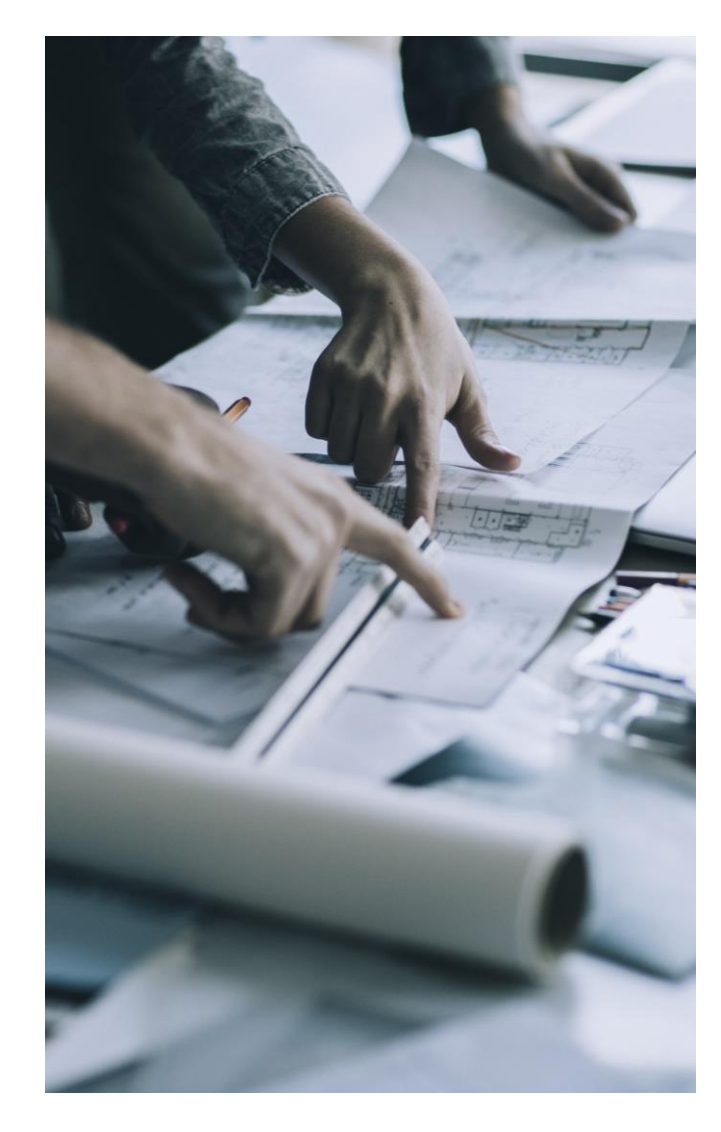

### **Physical Presence Filter to Enhance Trading Partner Search Results NS-23823**

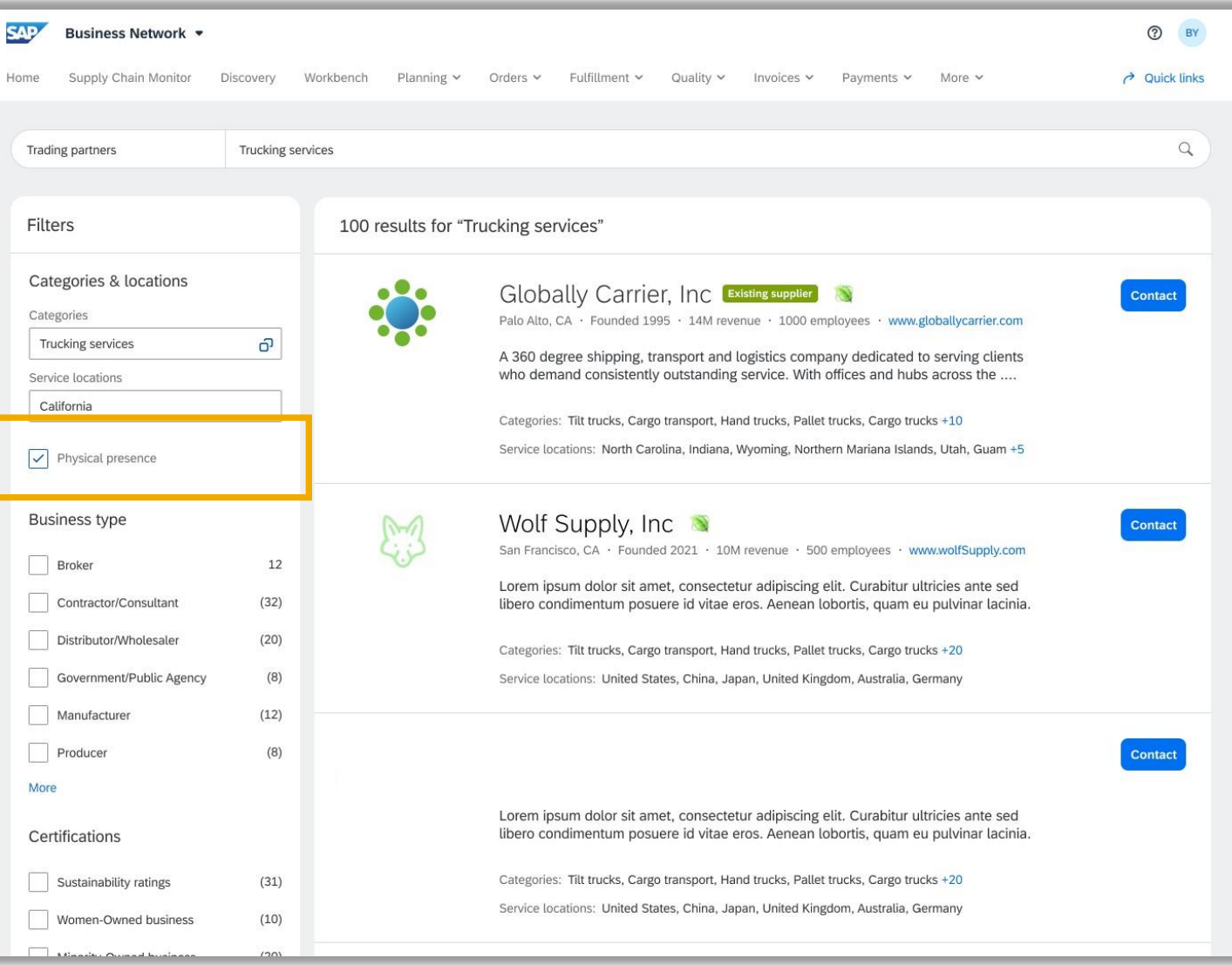

- 1. SAP Business Network Discovery for Trading Partner Portal Buyers and Sellers PAY-12205
- 2. Change in Registration experience for SAP Business Network Discovery NS-18264
- Integration between SAP Business Network and SAP Ariba Buying and Invoicing to Support New Invoicing Method for Japan NG-6139
- 4. Allow Suppliers to Edit Quantity in Line-item Credit and Debit Memos for Price Adjustment NP-35353
- 5. SAP Business Network Account Blocked due to Incomplete or Inconsistent Data NS-11259
- 6. Physical Presence Filter to Enhance Trading Partner Search Results NS-23823
- 7. Support for Buyers to Bookmark Prospective Suppliers SA-33212
- 8. Auto Share Assessments with Buyers SA-35740
- 9. Transition of Legal Validation of CFDI Documents for Mexico Add-Ons NG-5330
- 10. Invoice Enhancements for Bulgaria NG-5866
- 11. Support for External Invoices with Multiple POs for Brazil NG-6028

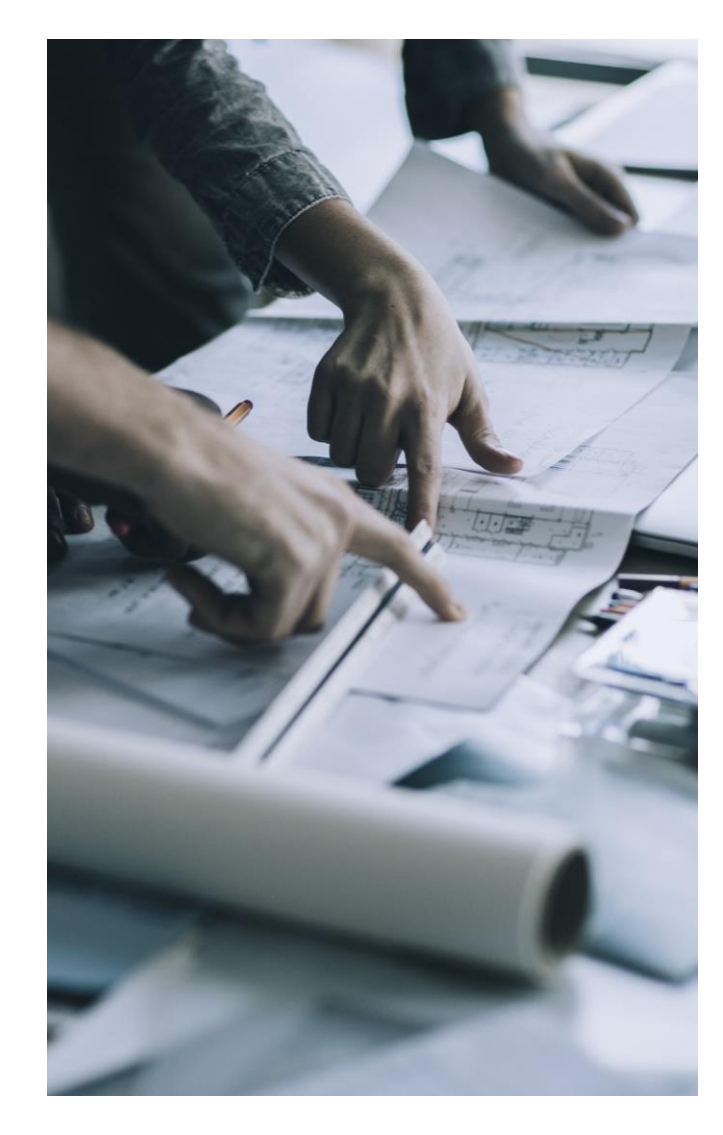

- 1. SAP Business Network Discovery for Trading Partner Portal Buyers and Sellers PAY-12205
- 2. Change in Registration experience for SAP Business Network Discovery NS-18264
- Integration between SAP Business Network and SAP Ariba Buying and Invoicing to Support New Invoicing Method for Japan NG-6139
- 4. Allow Suppliers to Edit Quantity in Line-item Credit and Debit Memos for Price Adjustment NP-35353
- 5. SAP Business Network Account Blocked due to Incomplete or Inconsistent Data NS-11259
- 6. Physical Presence Filter to Enhance Trading Partner Search Results NS-23823
- 7. Support for Buyers to Bookmark Prospective Suppliers SA-33212
- Auto Share Assessments with Buyers SA-35740
- 9. Transition of Legal Validation of CFDI Documents for Mexico Add-Ons NG-5330
- 10. Invoice Enhancements for Bulgaria NG-5866
- 11. Support for External Invoices with Multiple POs for Brazil NG-6028

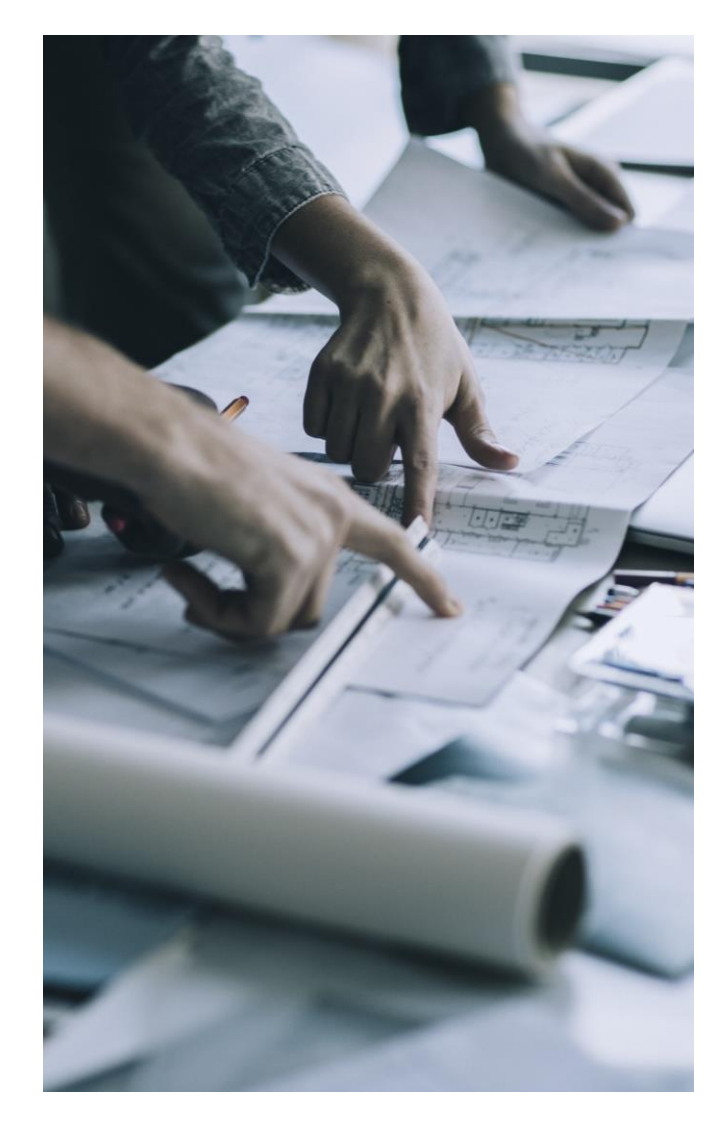

- 1. SAP Business Network Discovery for Trading Partner Portal Buyers and Sellers PAY-12205
- 2. Change in Registration experience for SAP Business Network Discovery NS-18264
- Integration between SAP Business Network and SAP Ariba Buying and Invoicing to Support New Invoicing Method for Japan NG-6139
- 4. Allow Suppliers to Edit Quantity in Line-item Credit and Debit Memos for Price Adjustment NP-35353
- 5. SAP Business Network Account Blocked due to Incomplete or Inconsistent Data NS-11259
- 6. Physical Presence Filter to Enhance Trading Partner Search Results NS-23823
- 7. Support for Buyers to Bookmark Prospective Suppliers SA-33212
- 8. Auto Share Assessments with Buyers SA-35740
- 9. Transition of Legal Validation of CFDI Documents for Mexico Add-Ons NG-5330
- 10. Invoice Enhancements for Bulgaria NG-5866
- 11. Support for External Invoices with Multiple POs for Brazil NG-6028

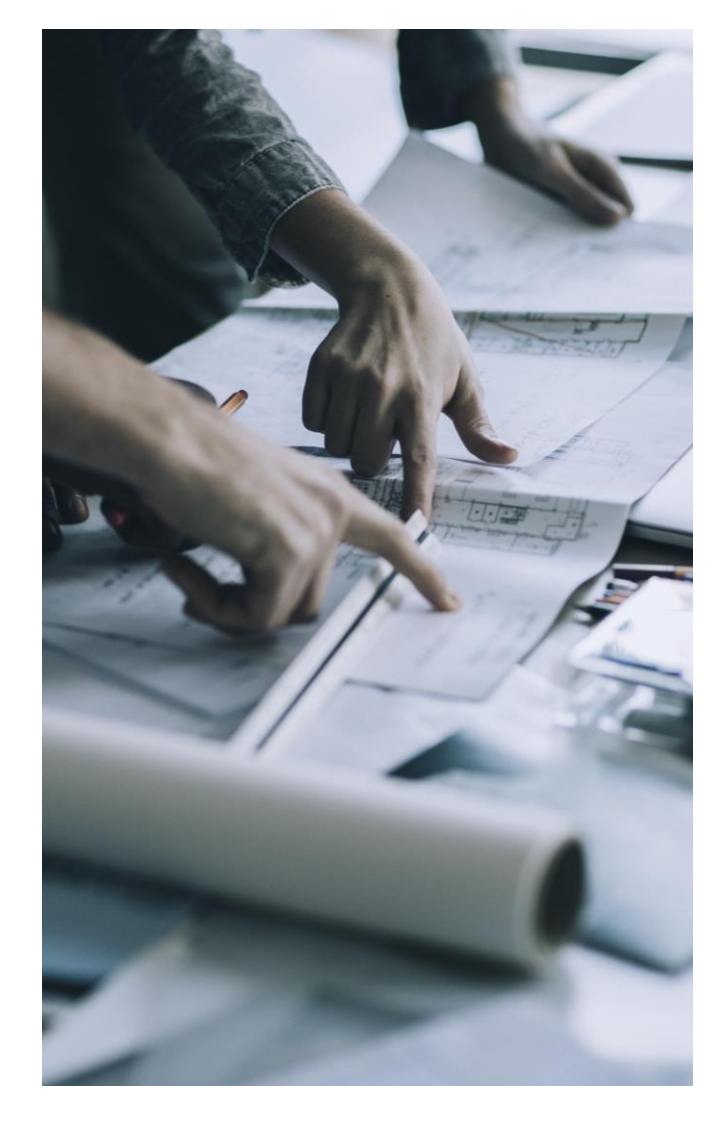

- 1. SAP Business Network Discovery for Trading Partner Portal Buyers and Sellers PAY-12205
- 2. Change in Registration experience for SAP Business Network Discovery NS-18264
- Integration between SAP Business Network and SAP Ariba Buying and Invoicing to Support New Invoicing Method for Japan NG-6139
- 4. Allow Suppliers to Edit Quantity in Line-item Credit and Debit Memos for Price Adjustment NP-35353
- 5. SAP Business Network Account Blocked due to Incomplete or Inconsistent Data NS-11259
- 6. Physical Presence Filter to Enhance Trading Partner Search Results NS-23823
- 7. Support for Buyers to Bookmark Prospective Suppliers SA-33212
- 8. Auto Share Assessments with Buyers SA-35740
- 9. Transition of Legal Validation of CFDI Documents for Mexico Add-Ons NG-5330
- 10. Invoice Enhancements for Bulgaria NG-5866
- 11. Support for External Invoices with Multiple POs for Brazil NG-6028

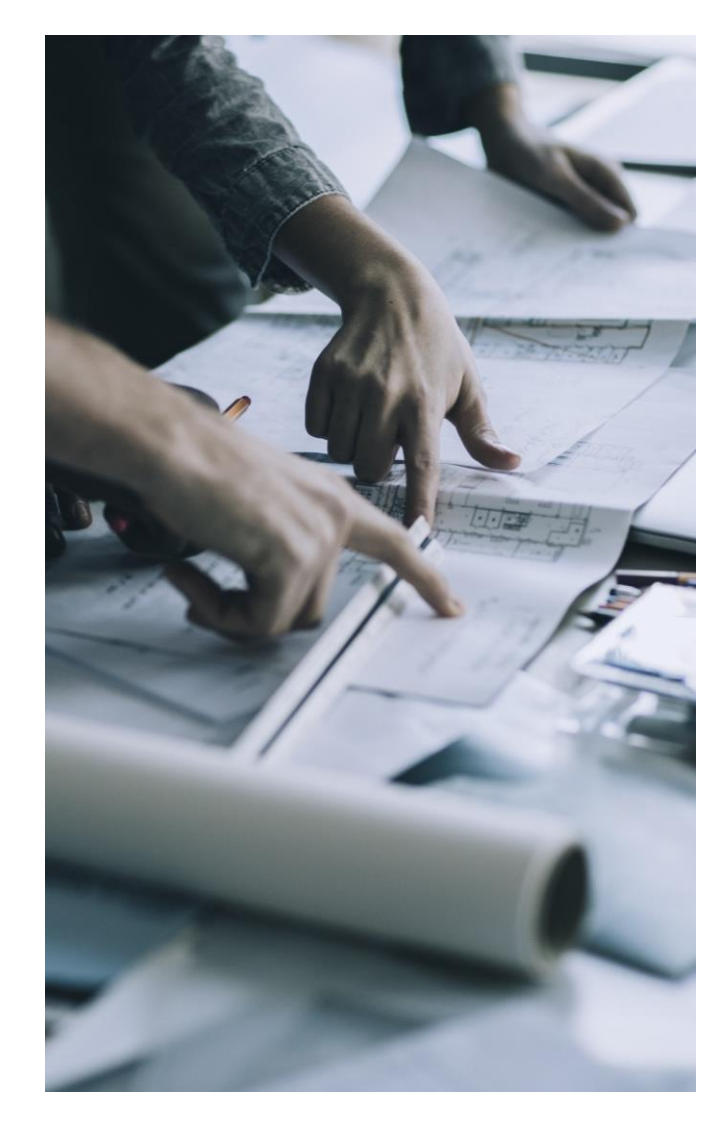

- 1. SAP Business Network Discovery for Trading Partner Portal Buyers and Sellers PAY-12205\*
- 2. Change in Registration experience for SAP Business Network Discovery NS-18264
- Integration between SAP Business Network and SAP Ariba Buying and Invoicing to Support New Invoicing Method for Japan NG-6139 \*
- 4. Allow Suppliers to Edit Quantity in Line-item Credit and Debit Memos for Price Adjustment NP-35353
- 5. SAP Business Network Account Blocked due to Incomplete or Inconsistent Data NS-11259
- 6. Physical Presence Filter to Enhance Trading Partner Search Results NS-23823
- 7. Support for Buyers to Bookmark Prospective Suppliers SA-33212
- 8. Auto Share Assessments with Buyers SA-35740
- 9. Transition of Legal Validation of CFDI Documents for Mexico Add-Ons NG-5330
- 10. Invoice Enhancements for Bulgaria NG-5866
- 11. Support for External Invoices with Multiple POs for Brazil NG-6028

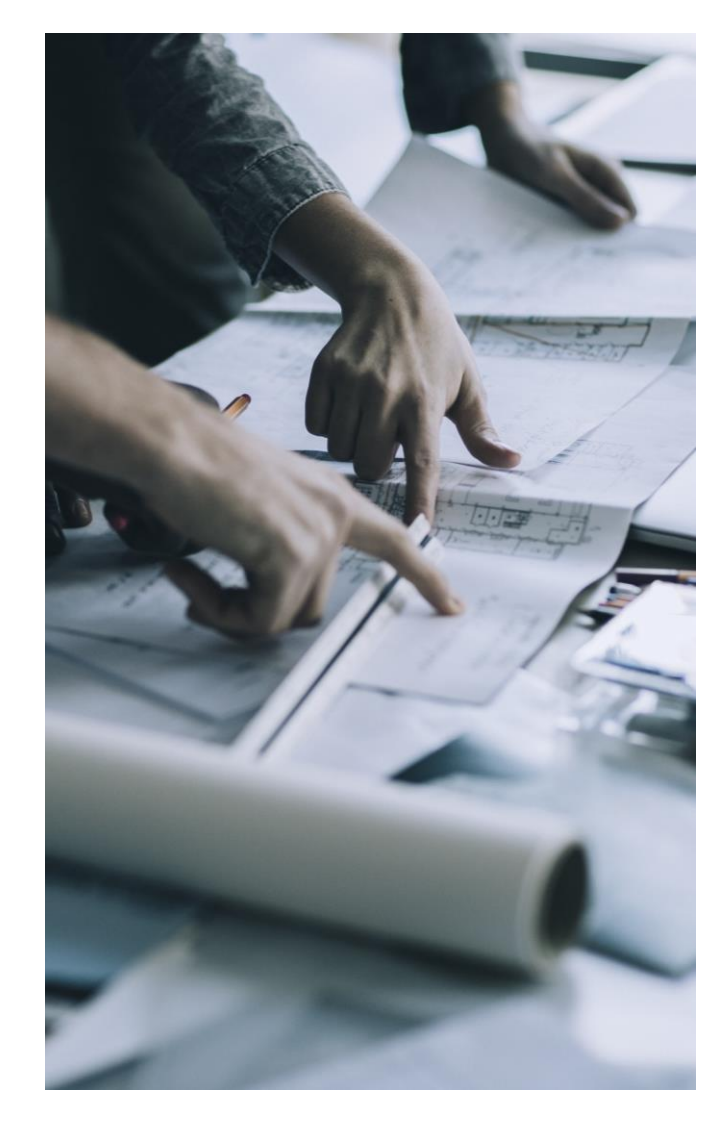

## **Support for External Invoices with Multiple POs for Brazil NG-6028 Mapping PO number & PO Line-item number references**

V<InvoiceDetailOrder> v<det nItem="1"> ▼<InvoiceDetailOrderInfo> v<prod> <0rderIDInfo orderID="4500025648" orderDate="2023-01-31T10:29:54-04:00"/> <cProd>023254</cProd> </InvoiceDetailOrderInfo> <cEAN>7899381232543</cEAN> ▶<InvoiceDetailItem quantity="30.000" invoiceLineNumber="000010"> <xProd>Desincrustante Oleak Shock </xProd> <NCM>34029039</NCM> </InvoiceDetailItem> </InvoiceDetailOrder> <CEST>1100700</CEST> v<InvoiceDetailOrder> <CFOP>6403</CFOP> V<InvoiceDetailOrderInfo> <uCom>UN</uCom> <0rderIDInfo orderID="4500025649" orderDate="2023-01-31T10:29:54-04:00"/> <gCom>7.00</gCom> </InvoiceDetailOrderInfo> <vUnCom>9.15</vUnCom> ><InvoiceDetailItem quantity="30.000" invoiceLineNumber="000020"> <vProd>45.75</vProd>  $\sim$   $\sim$   $\sim$ <cEANTrib>7899381232543</cEANTrib> </InvoiceDetailItem> <uTrib>UN</uTrib> </InvoiceDetailOrder> <gTrib>5.00</gTrib> ▼<InvoiceDetailOrder> v<InvoiceDetailOrderInfo> <vUnTrib>9.15</vUnTrib> <0rderIDInfo orderID="4500025650" orderDate="2023-01-31T10:29:54-04:00"/> <indTot>1</indTot> </InvoiceDetailOrderInfo> <xPed>45099180X2</xPed> ><InvoiceDetailItem quantity="30.000" invoiceLineNumber="000030"> <nItemPed>10</nItemPed>  $\langle$ /prod> **Contractor**  $\sim$ Invoiced Date J **Invoice Number** Customer Reference Amount **Routing Status Invoice Status** From address 148525-1NFE anglobuy Multiple Apr 28, 2023 1,047.40 BRL Queued Rejected

**NFe 4.00 cXML** The PO number and **cXML** The PO number and PO line-item number fields are respectively mapped from tags *xPed* and *nItemPed* coming within the NFe.xml at line-item level

## **Support for External Invoices with Multiple POs for Brazil NG-6028**

**Links to all POs referenced are displayed in UI**

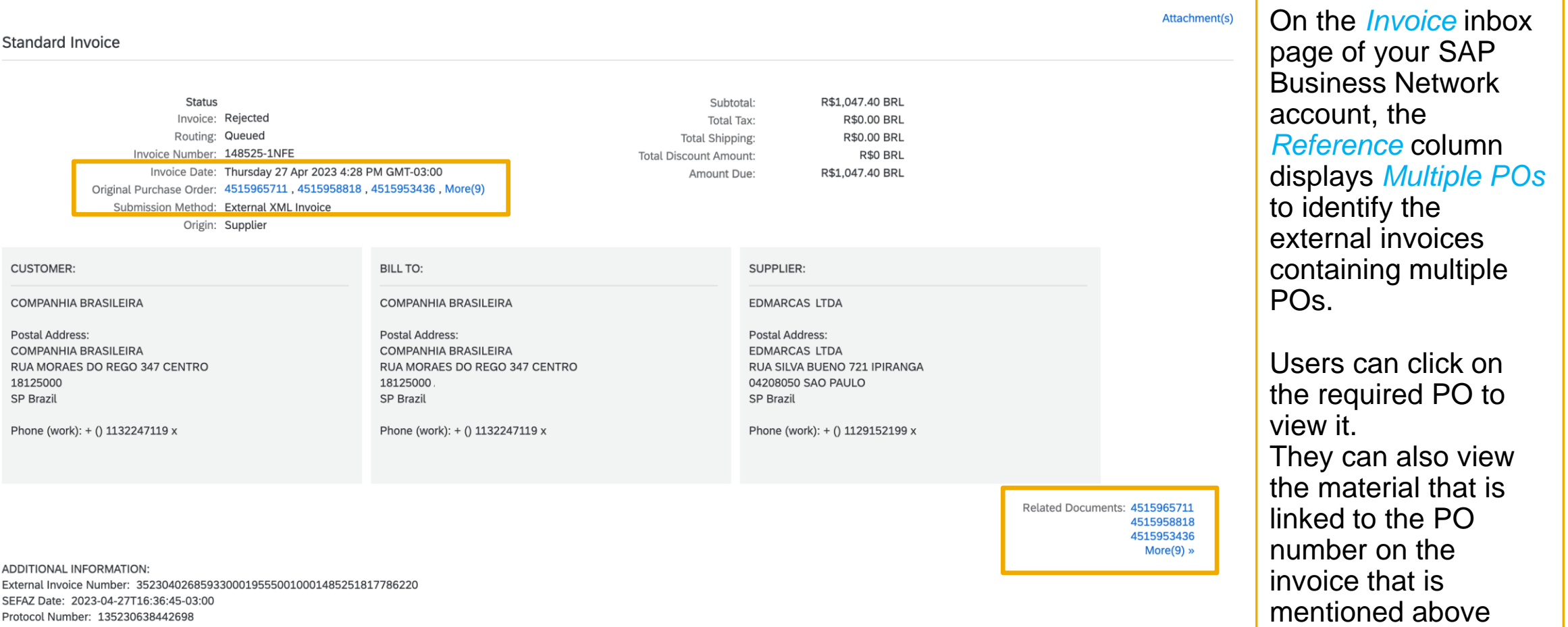

SEFAZ Response Description: Autorizado o uso da NF-e Tax Invoice Format: NFe-4.00 Tax Invoice Representation: Tax ExternalInvoiceFailedInAriba: yes Supplier CNPJ/CPF: 02685933000195 Customer CNPJ/CPF: 61409892000335

every line-item.

# Planned Features with a Supplier Focus

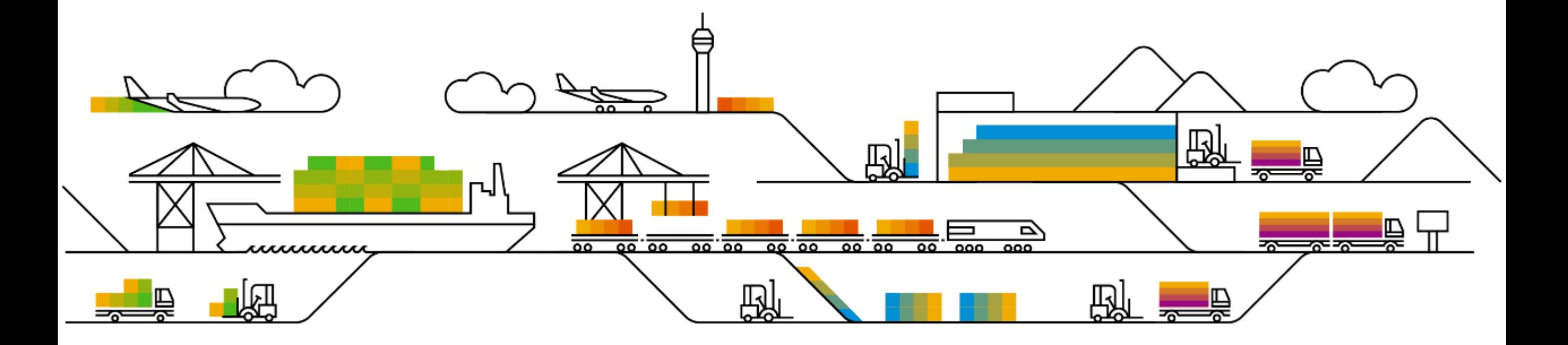

- 1. Standard Account Experience Improvements SA-26280
- 2. Guided Integration for Trading Partners SA-37580
- 3. Change Order Rate Benchmarking Widget BNA-1037
- 4. Invoice Exception Rate Benchmarking Widget BNA-199
- 5. Buyer Selection During Supplier Onboarding for PDF Invoicing NP-35598
- 6. Updated Consent Management for SAP Supplier Financing PAY-12605
- 7. Attachments to the Sustainability Ratings on Trading Partner Profiles SA-33319
- 8. Improve Product and service Categories on the Profile to have better matching in Discovery SA-38675

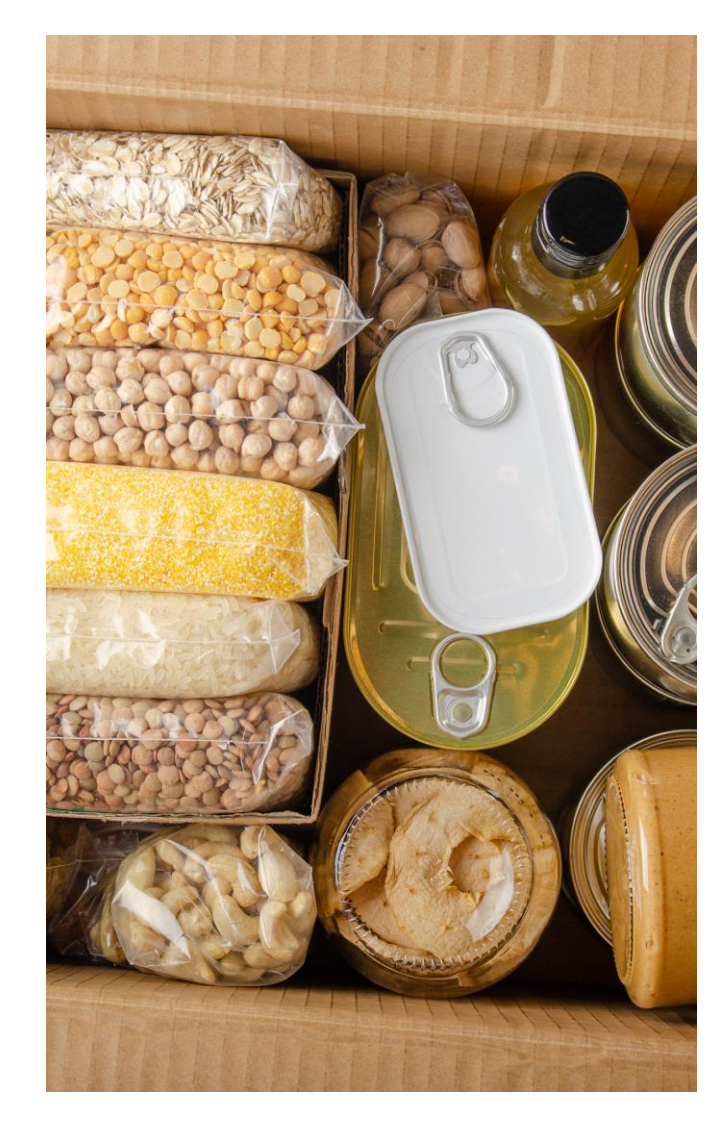

- 1. Standard Account Experience Improvements SA-26280
- 2. Guided Integration for Trading Partners SA-37580
- 3. Change Order Rate Benchmarking Widget BNA-1037
- 4. Invoice Exception Rate Benchmarking Widget BNA-199
- 5. Buyer Selection During Supplier Onboarding for PDF Invoicing NP-35598
- 6. Updated Consent Management for SAP Supplier Financing PAY-12605
- 7. Attachments to the Sustainability Ratings on Trading Partner Profiles SA-33319
- 8. Improve Product and service Categories on the Profile to have better matching in Discovery SA-38675

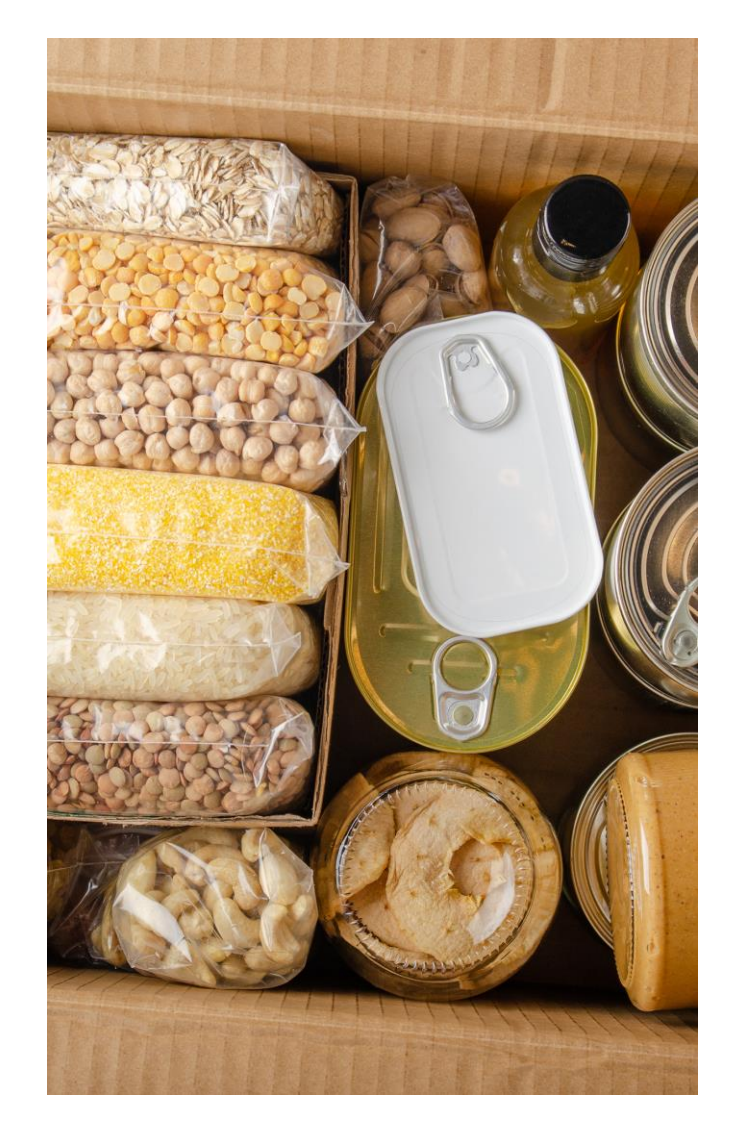

- 1. Standard Account Experience Improvements SA-26280
- 2. Guided Integration for Trading Partners SA-37580
- 3. Change Order Rate Benchmarking Widget BNA-1037
- 4. Invoice Exception Rate Benchmarking Widget BNA-199
- 5. Buyer Selection During Supplier Onboarding for PDF Invoicing NP-35598
- 6. Updated Consent Management for SAP Supplier Financing PAY-12605
- 7. Attachments to the Sustainability Ratings on Trading Partner Profiles SA-33319
- 8. Improve Product and service Categories on the Profile to have better matching in Discovery SA-38675

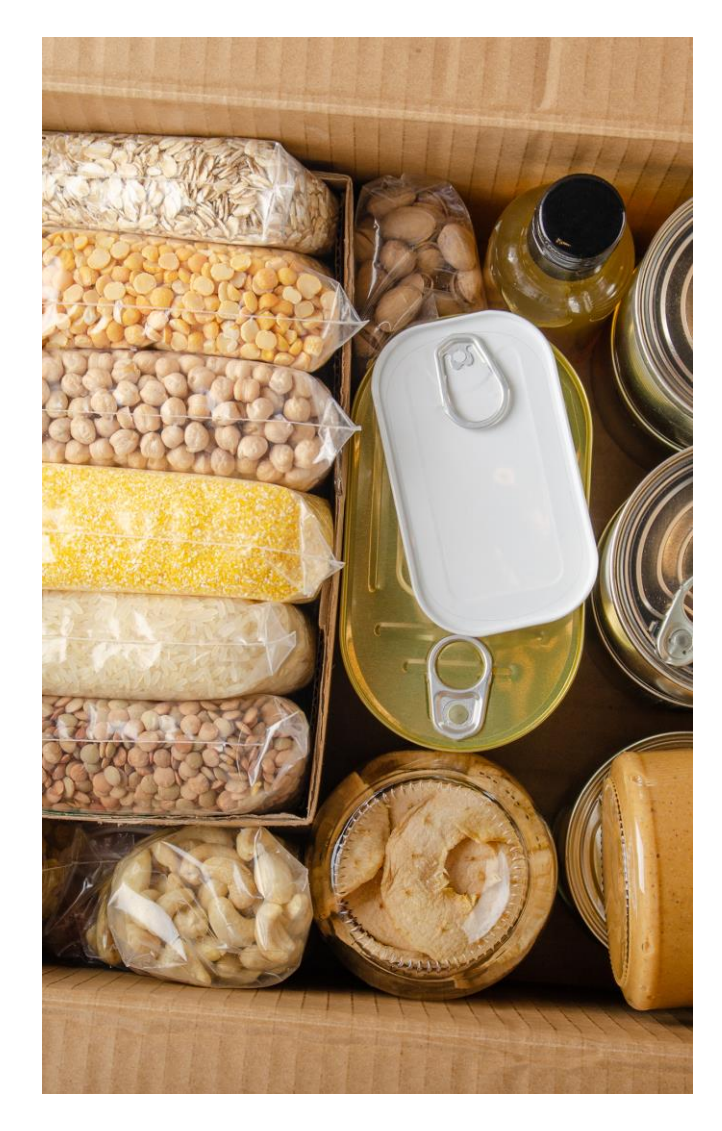

#### **Change Order Rate Benchmarking Widget BNA-1037**

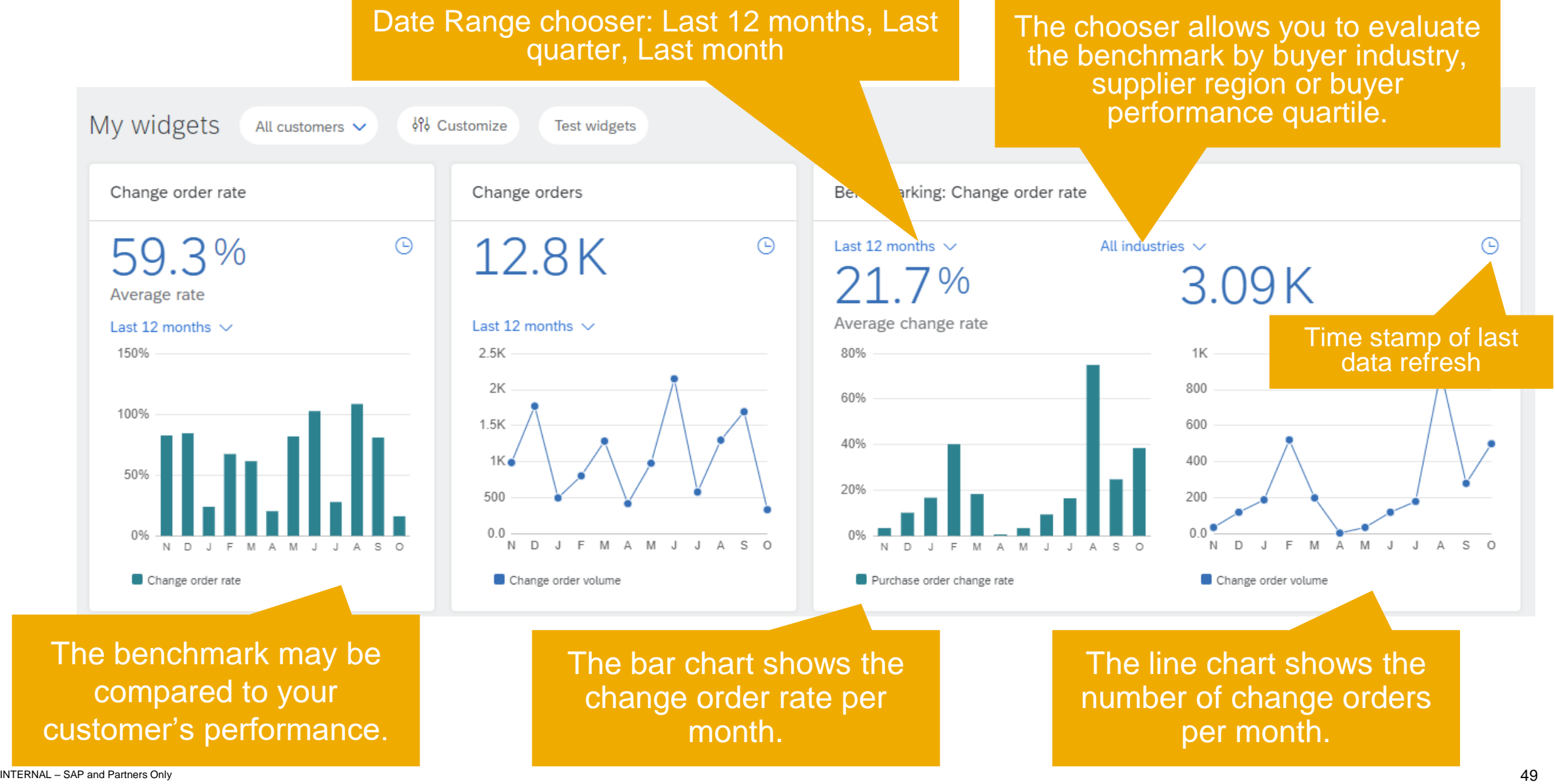

Public

#### **Invoice Exception Rate Benchmarking Widget BNA-199**

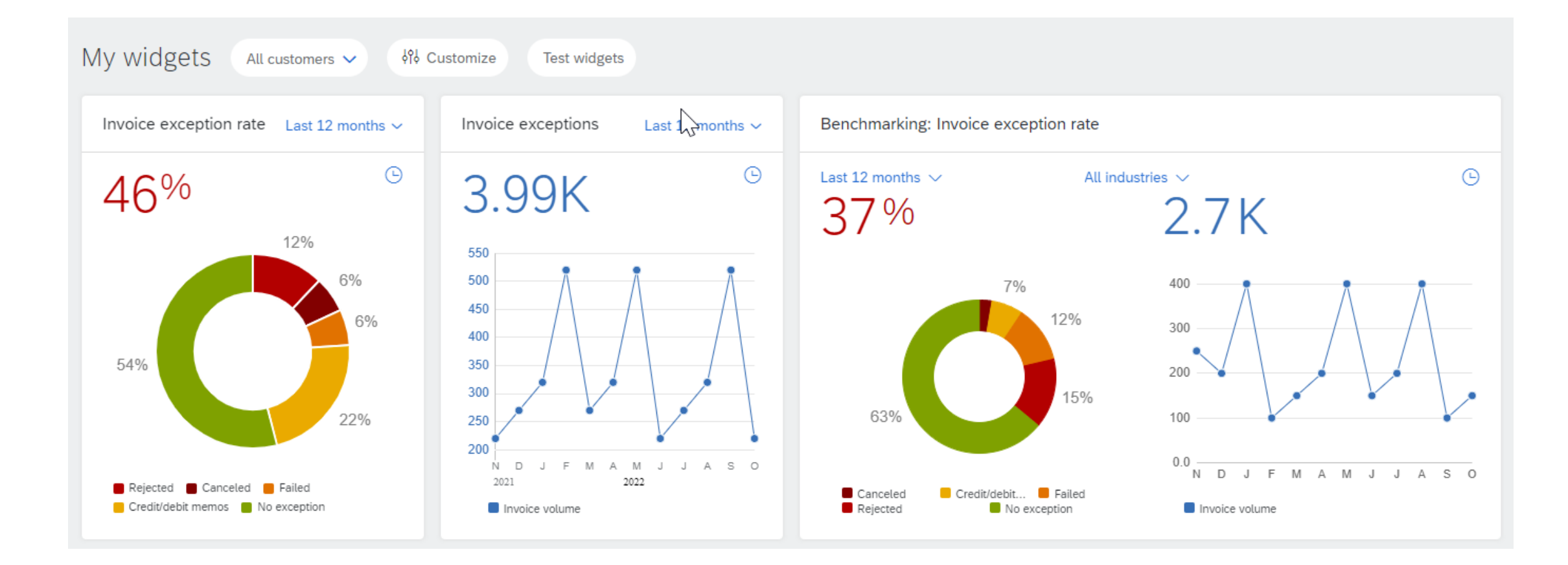

- 1. Standard Account Experience Improvements SA-26280
- 2. Guided Integration for Trading Partners SA-37580
- 3. Change Order Rate Benchmarking Widget BNA-1037
- 4. Invoice Exception Rate Benchmarking Widget BNA-199
- 5. Buyer Selection During Supplier Onboarding for PDF Invoicing NP-35598
- 6. Updated Consent Management for SAP Supplier Financing PAY-12605
- 7. Attachments to the Sustainability Ratings on Trading Partner Profiles SA-33319
- 8. Improve Product and service Categories on the Profile to have better matching in Discovery SA-38675

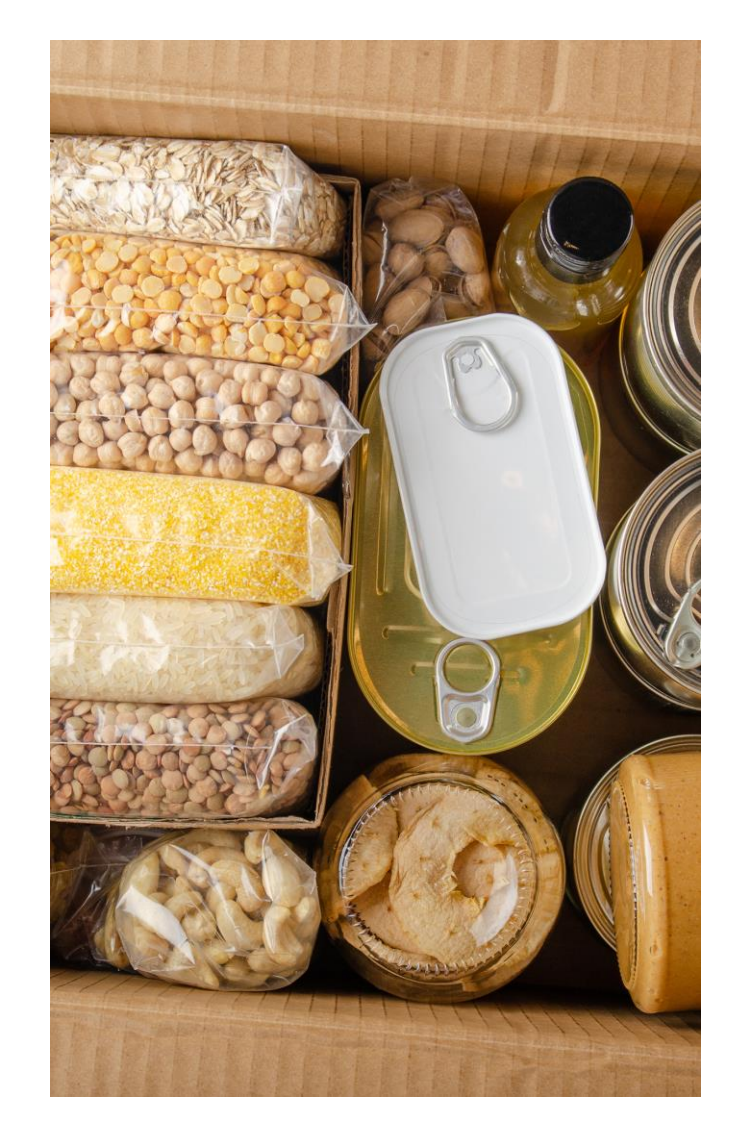

- 1. Standard Account Experience Improvements SA-26280
- 2. Guided Integration for Trading Partners SA-37580
- 3. Change Order Rate Benchmarking Widget BNA-1037
- 4. Invoice Exception Rate Benchmarking Widget BNA-199
- 5. Buyer Selection During Supplier Onboarding for PDF Invoicing NP-35598
- 6. Updated Consent Management for SAP Supplier Financing PAY-12605
- 7. Attachments to the Sustainability Ratings on Trading Partner Profiles SA-33319
- 8. Improve Product and service Categories on the Profile to have better matching in Discovery SA-38675

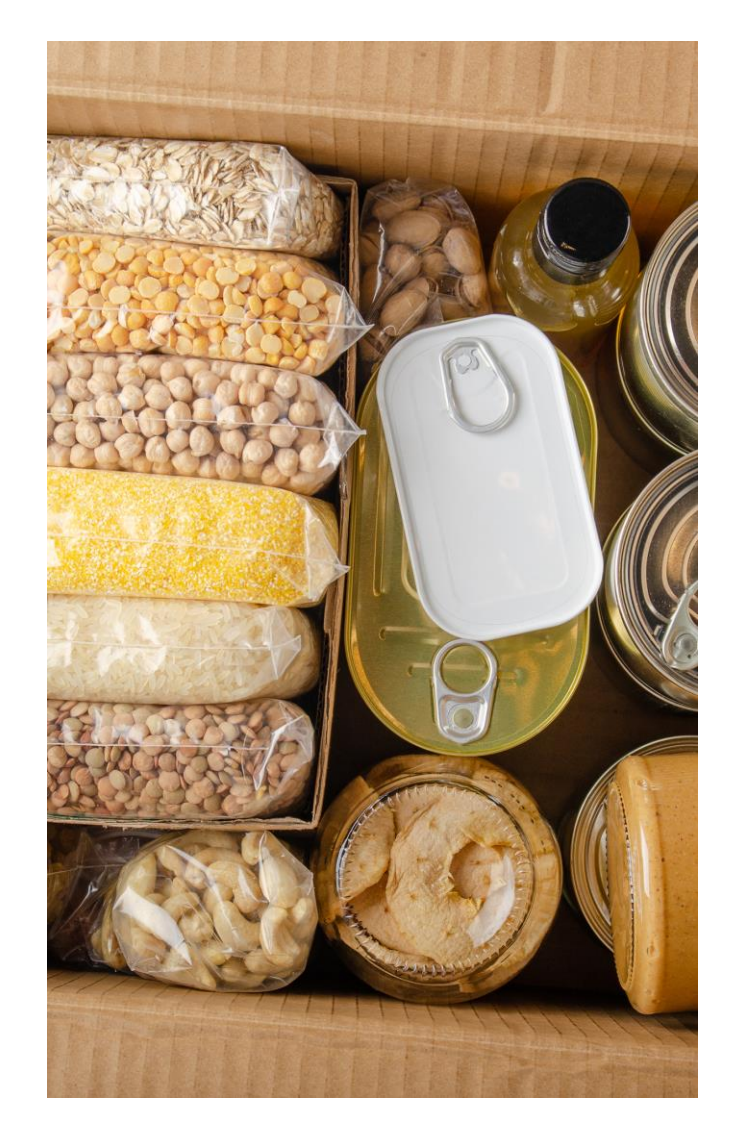

#### **Updated Consent Management for SAP Supplier Financing PAY-12605**

**New user interface when both TOU and Privacy statements are updated in SSF and user clicks on banner link to accept the changes**

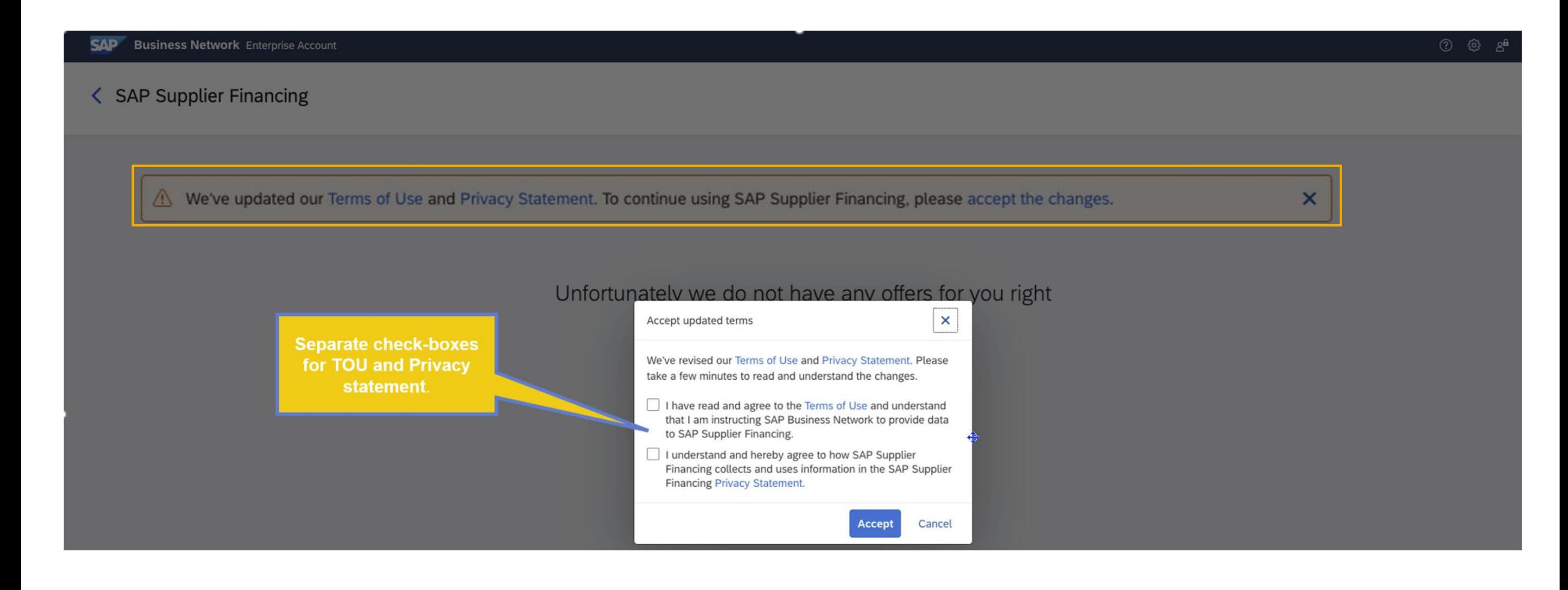

## **Updated Consent Management for SAP Supplier Financing PAY-12605 New user interface when TOU is updated in SSF and user clicks on banner link to accept the changes**

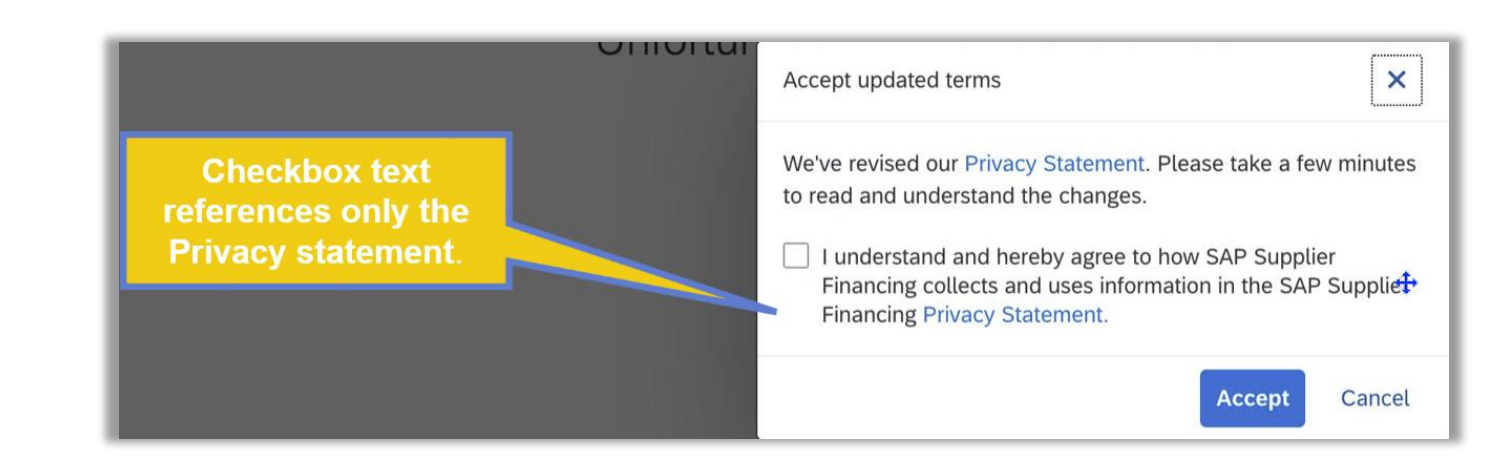

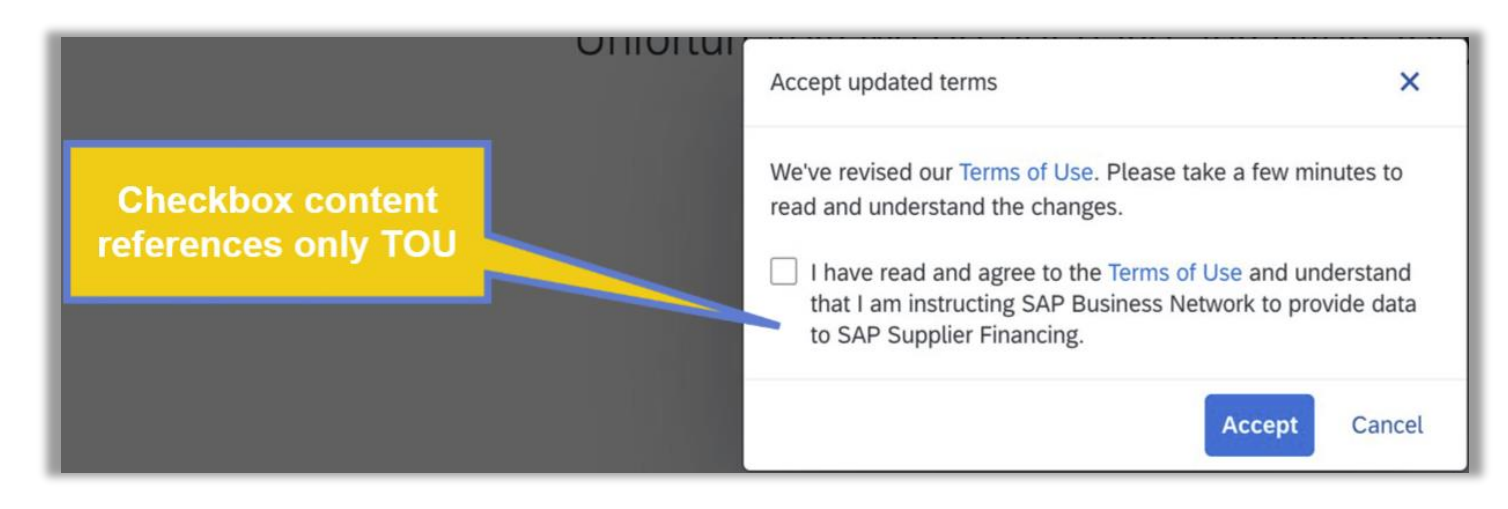

- 1. Standard Account Experience Improvements SA-26280
- 2. Guided Integration for Trading Partners SA-37580
- 3. Change Order Rate Benchmarking Widget BNA-1037
- 4. Invoice Exception Rate Benchmarking Widget BNA-199
- 5. Buyer Selection During Supplier Onboarding for PDF Invoicing NP-35598
- 6. Updated Consent Management for SAP Supplier Financing PAY-12605
- 7. Attachments to the Sustainability Ratings on Trading Partner Profiles SA-33319
- 8. Improve Product and service Categories on the Profile to have better matching in Discovery SA-38675

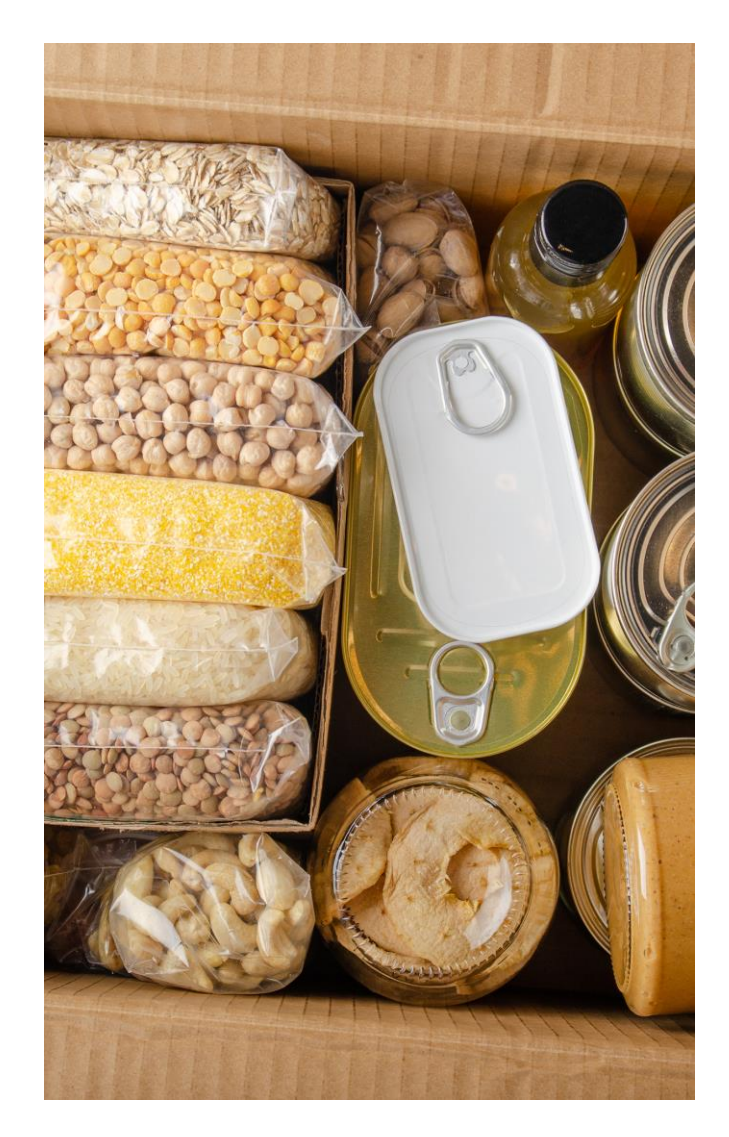

- 1. Standard Account Experience Improvements SA-26280
- 2. Guided Integration for Trading Partners SA-37580
- 3. Change Order Rate Benchmarking Widget BNA-1037
- 4. Invoice Exception Rate Benchmarking Widget BNA-199
- 5. Buyer Selection During Supplier Onboarding for PDF Invoicing NP-35598
- 6. Updated Consent Management for SAP Supplier Financing PAY-12605
- 7. Attachments to the Sustainability Ratings on Trading Partner Profiles SA-33319
- 8. Improve Product and service Categories on the Profile to have better matching in Discovery SA-38675

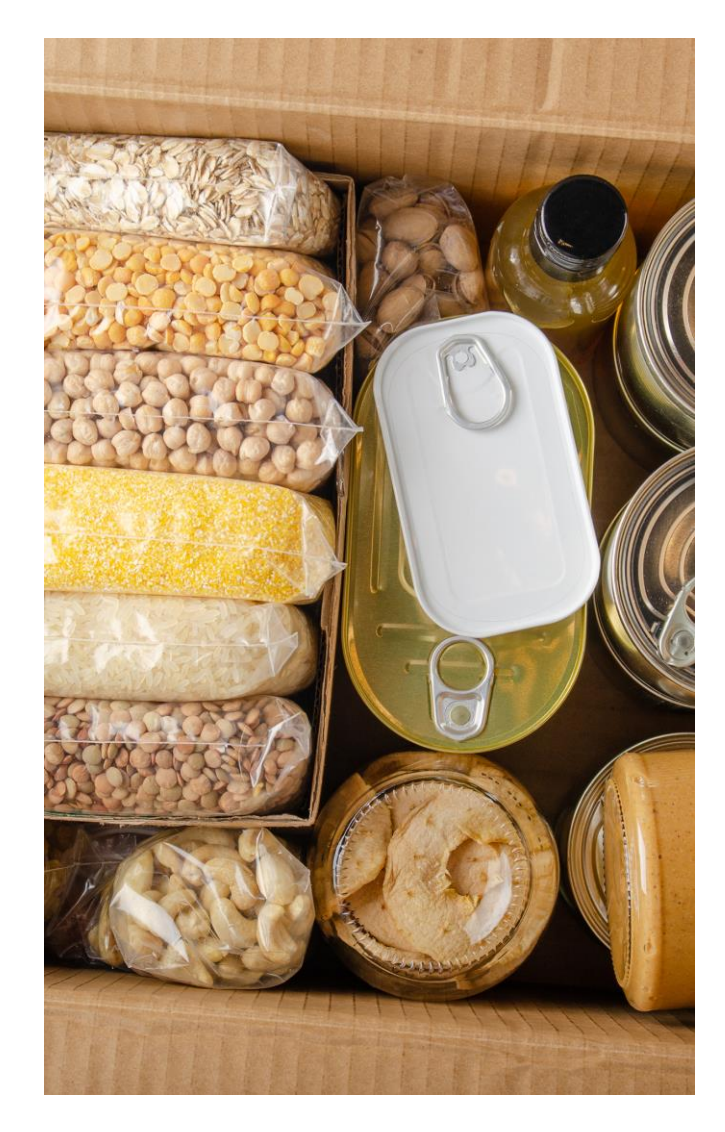

# SAP Business Network Rebranding

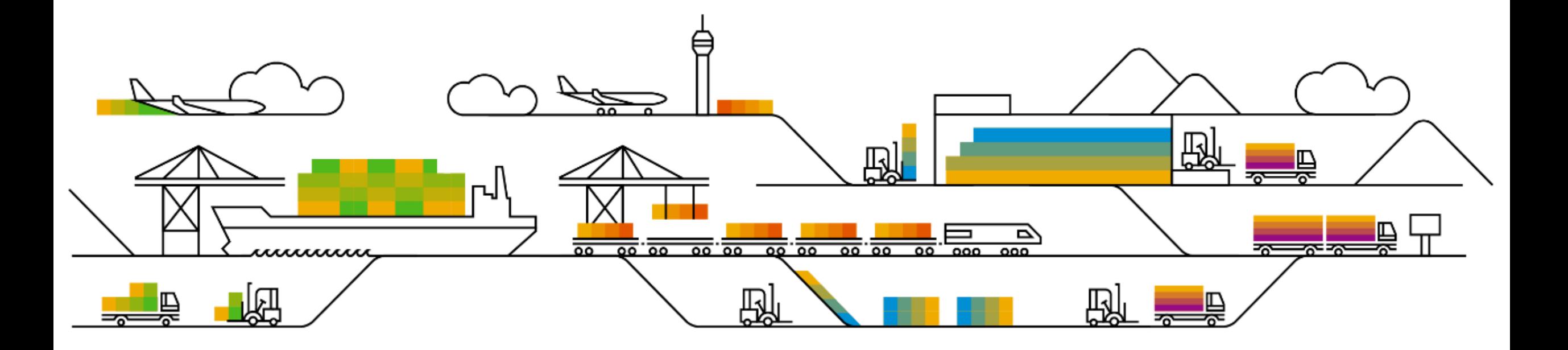

#### **Planned Features - Rebranding**

Change "Ariba Network" to "SAP Business Network" in the SAP Ariba Developer Portal UI OPEC-11078

#### **Survey / Feedback**

#### **At the end of the session, provide Survey feedback**

- **.** If not already visible, click the Survey button at the bottom of the screen.
- Answer the questions posed.
- Click Submit.

Your feedback is used to continually improve our customer engagement activities for our quarterly product releases.

Thank you for taking the time to share your thoughts with our team!

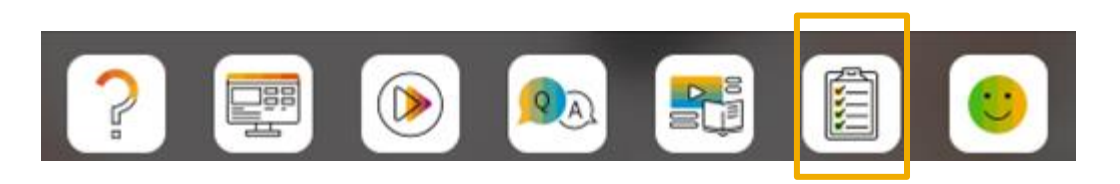

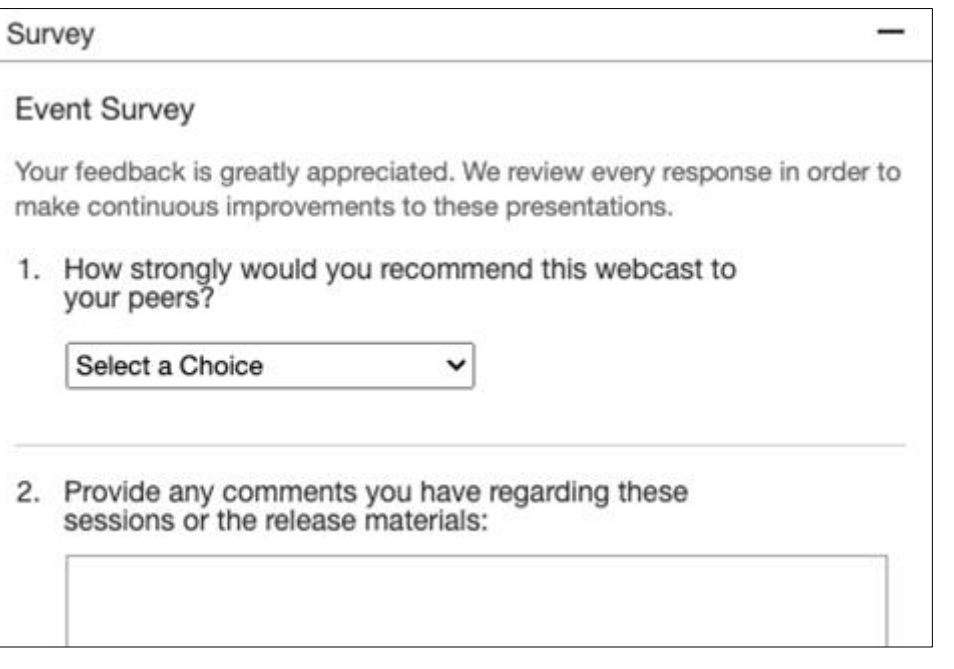

#### **General Information Session Materials**

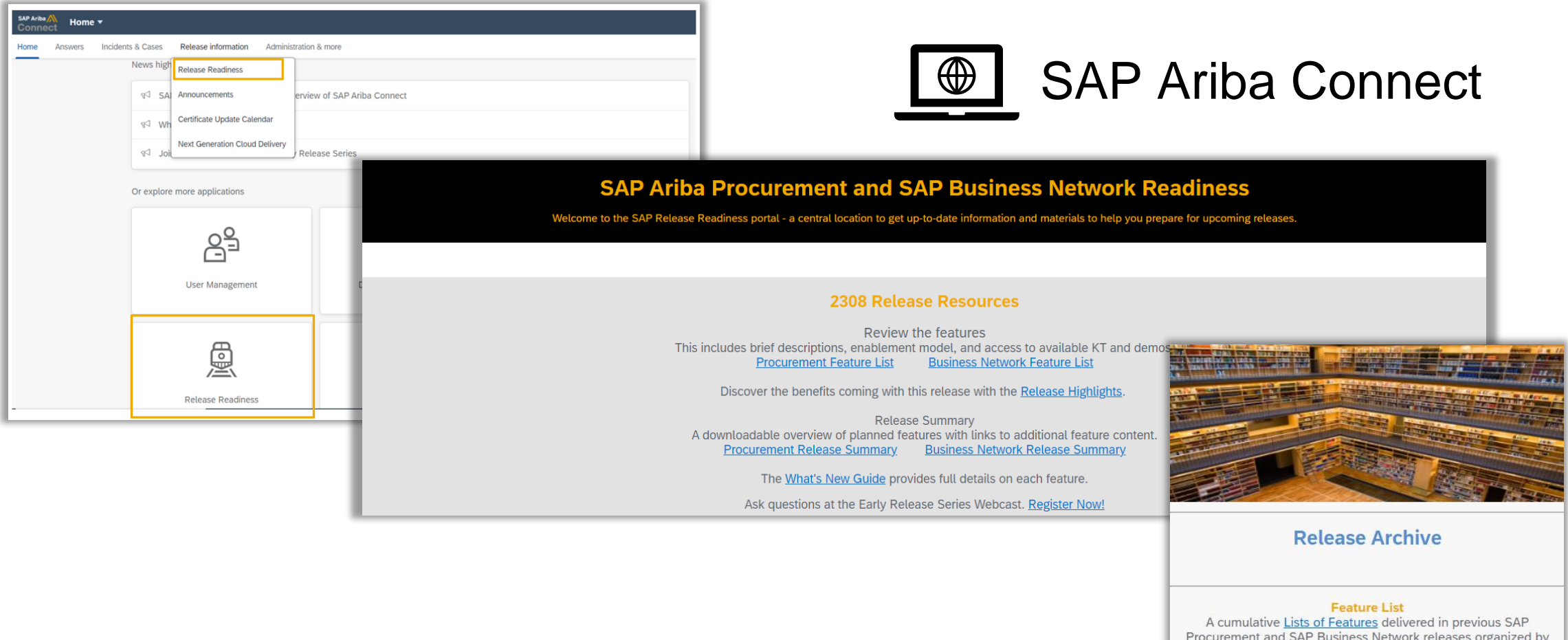

#### https://connectsupport.ariba.com/

solution area. **Early Release Series** Replay and presentation materials from these sessions are available using the webcast archive.

# **Thank you.**

Contact information:

**Jim Cameron** SAP Business Network Release Readiness jim.cameron@sap.com

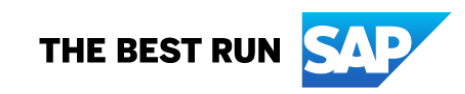

# Appendix: Additional information of possible interest

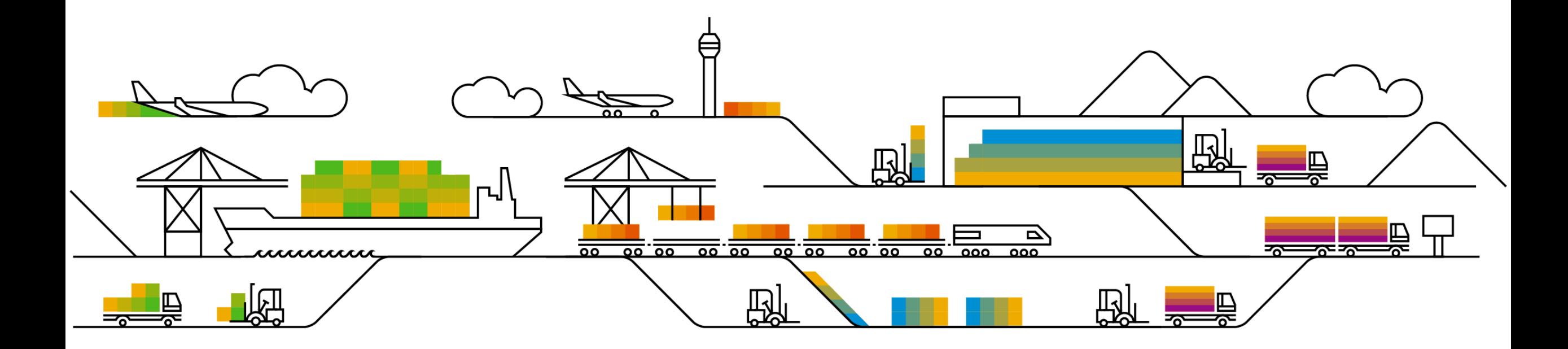

#### **Communications Notice Recipients**

Release Notifications are sent to all Designated Support Contacts by default and any other users that subscribe.

#### **Best Practice:**

- Encourage relevant team members to subscribe by clicking Administration & more / Administration / Subscriptions
- Announcements / News, toggle from No to Yes

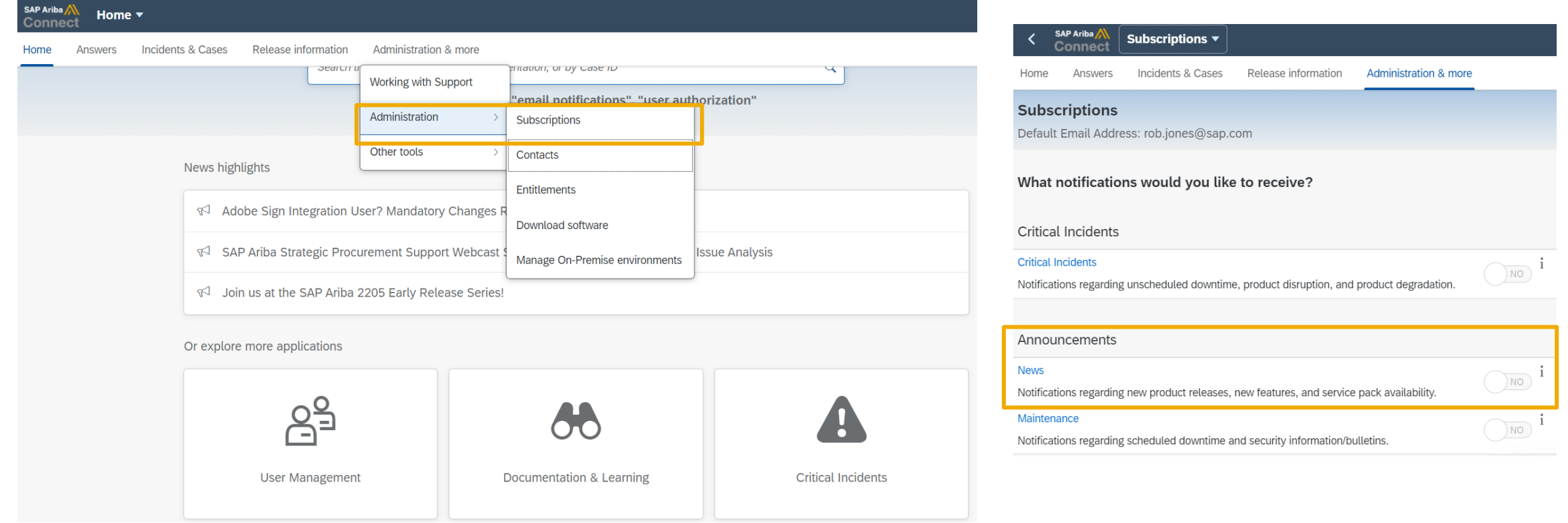

#### **Historical release information Archive page**

Prior release materials grouped by product/solution area for quick reference.

Listed in chronological order inclusive of feature lists and each solution area presentation and materials.

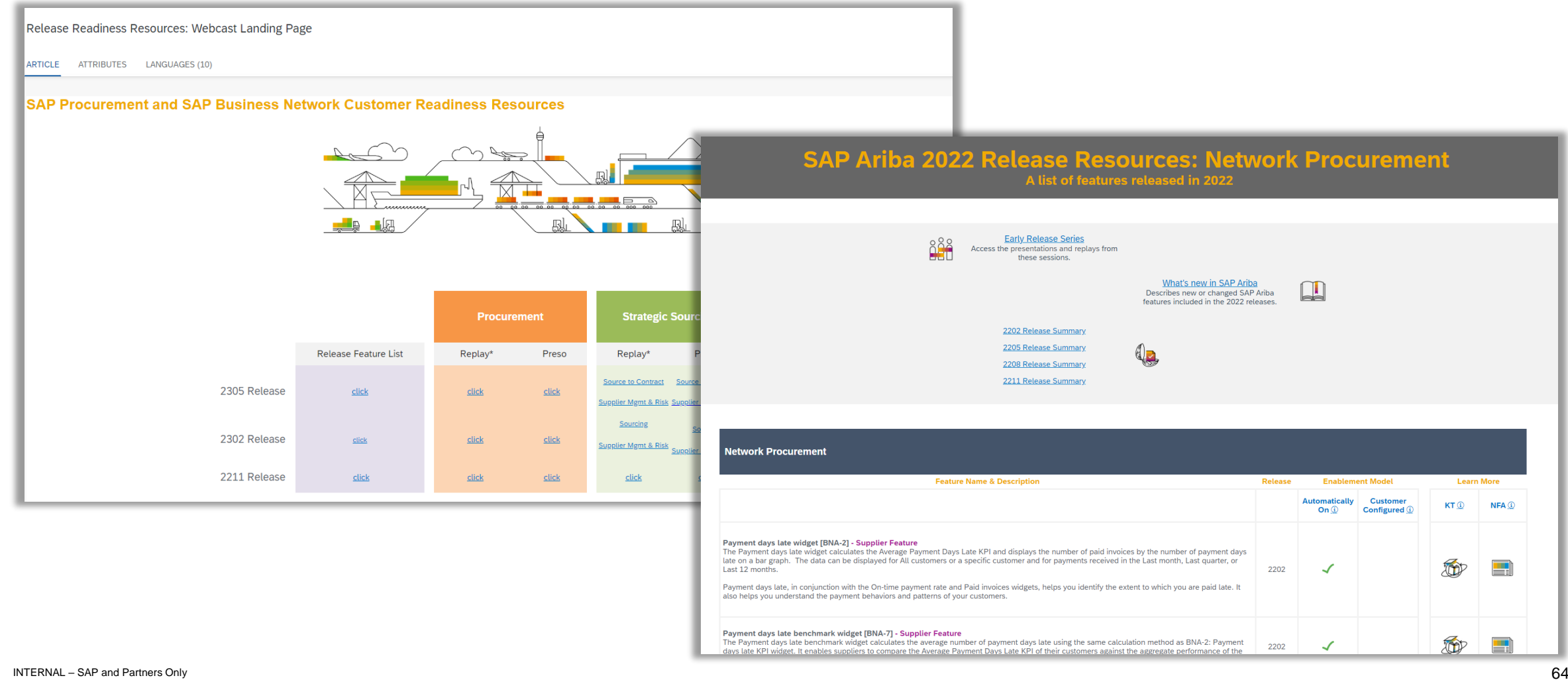

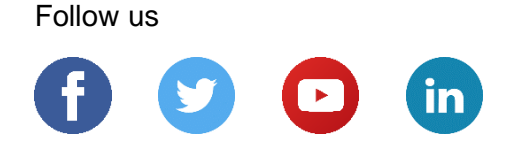

#### **[www.sap.com/contactsap](https://www.sap.com/registration/contact.html)**

© 2023 SAP SE or an SAP affiliate company. All rights reserved.

No part of this publication may be reproduced or transmitted in any form or for any purpose without the express permission of SAP SE or an SAP affiliate company.

The information contained herein may be changed without prior notice. Some software products marketed by SAP SE and its distributors contain proprietary software components of other software vendors. National product specifications may vary.

These materials are provided by SAP SE or an SAP affiliate company for informational purposes only, without representation or warranty of any kind, and SAP or its affiliated companies shall not be liable for errors or omissions with respect to the materials. The only warranties for SAP or SAP affiliate company products and services are those that are set forth in the express warranty statements accompanying such products and services, if any. Nothing herein should be construed as constituting an additional warranty.

In particular, SAP SE or its affiliated companies have no obligation to pursue any course of business outlined in this document or any related presentation, or to develop or release any functionality mentioned therein. This document, or any related presentation, and SAP SE's or its affiliated companies' strategy and possible future developments, products, and/or platforms, directions, and functionality are all subject to change and may be changed by SAP SE or its affiliated companies at any time for any reason without notice. The information in this document is not a commitment, promise, or legal obligation to deliver any material, code, or functionality. All forward-looking statements are subject to various risks and uncertainties that could cause actual results to differ materially from expectations. Readers are cautioned not to place undue reliance on these forward-looking statements, and they should not be relied upon in making purchasing decisions.

SAP and other SAP products and services mentioned herein as well as their respective logos are trademarks or registered trademarks of SAP SE (or an SAP affiliate company) in Germany and other countries. All other product and service names mentioned are the trademarks of their respective companies.

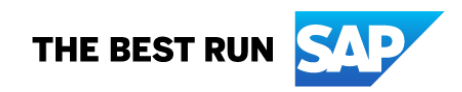

See [www.sap.com/copyright](https://www.sap.com/copyright) for additional trademark information and notices.